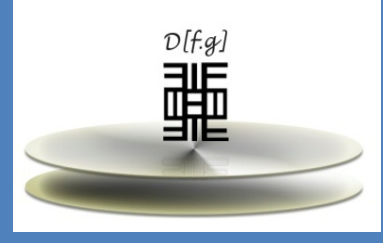

# LABORATORIO DE OSCILACIONES Y ONDAS

DEPARTAMENTO DE FISICA Y GEOLOGIA

## FLOR ALBA VIVAS DOCTORA EN CIENCIAS EN GEOFÍSICA

# DEPARTAMENTO DE FÍSICA Y GEOLOGÍA

## FACULTAD DE CIENCIAS BÁSICAS UNIVERSIDAD DE PAMPLONA

## INDICE

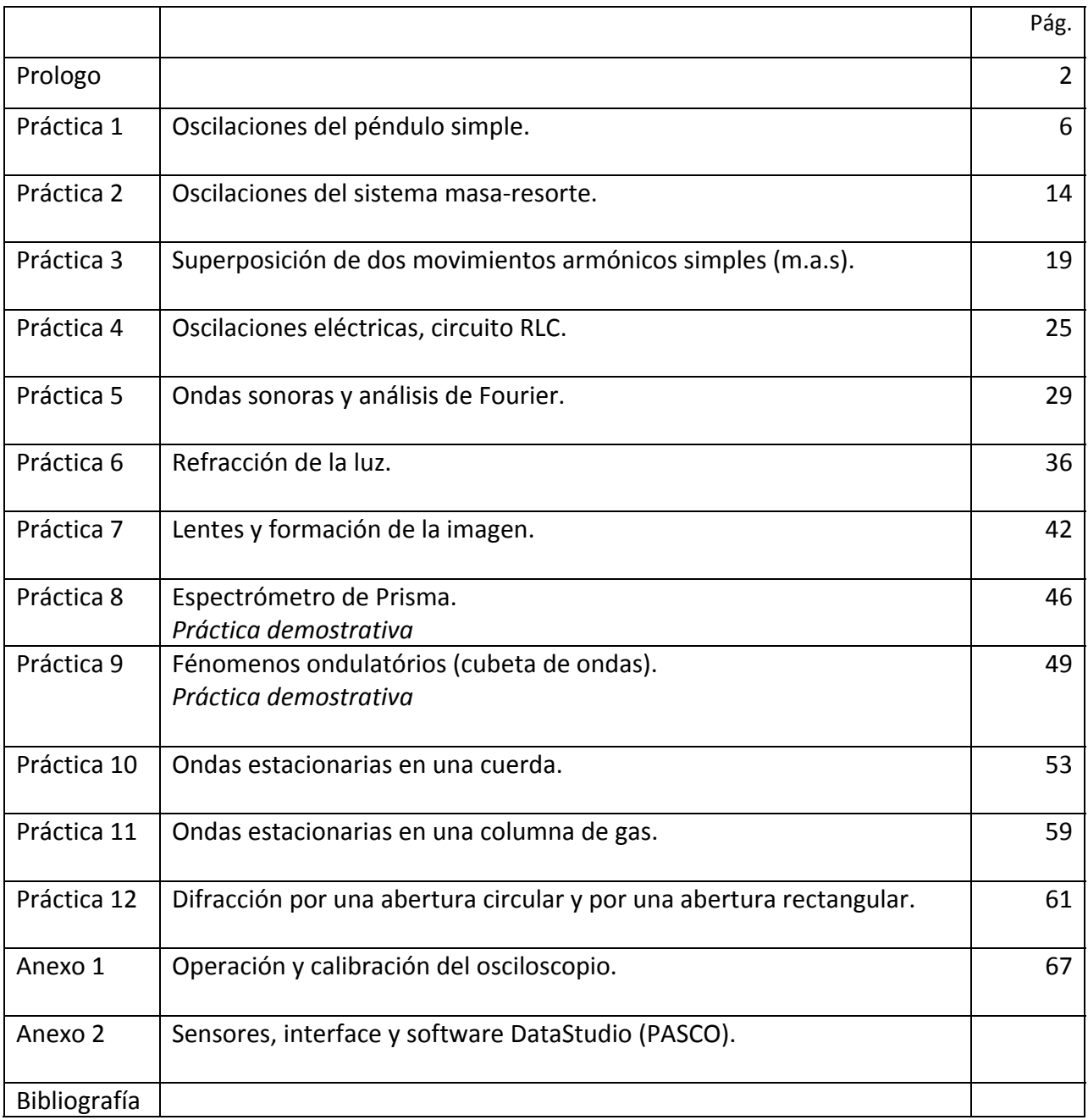

#### Prologo

Este manual ha sido elaborado para servir de apoyo a la disciplina Laboratorio de oscilaciones y ondas en la Universidad de Pamplona, dicho laboratorio complementa la disciplina de física con el mismo nombre que pertenece al ciclo de formación básica en algunos programas de la Facultad de Ingeniería y de la Facultad de Ciencias Básicas.

Como todas las disciplinas de física dentro de un ciclo básico de pregrado, la disciplina de oscilaciones y ondas busca motivar en los estudiantes la observación de los fenómenos, el lanzamiento de hipótesis sobre los parámetros físicos de los que depende el fenómeno específico así como analizar las simplificaciones necesarias que posibilitan la descripción cualitativa del fenómeno a través de las ecuaciones de Newton o de Maxwell para finalmente obtener la ecuación diferencial que modela el fenómeno físico.

En la primera parte del curso son estudiados los fenómenos oscilatorios tanto mecánicos como eléctricos. Los fenómenos oscilatorios se presentan en sistemas en los cuales por lo menos una de las variables que describen el sistema se comportan de forma variable en el tiempo con características periódicas, ejemplos de sistemas periódicos son: el movimiento de la tierra en su propio eje, el movimiento de vaivén de un péndulo, el movimiento de una masa sujeta a un resorte, la corriente en un circuito RLC, etc.

El más simple de los movimientos periódicos es aquel que se repite con la misma amplitud, dentro del mismo periodo de tiempo y con una forma senoidal, dicho movimiento se conoce como movimiento armónico simple (m.a.s). Si en estos movimientos se introduce un factor que describe la atenuación (que siempre se presenta es sistemas reales) de la amplitud de dichas oscilaciones, así como un término asociado con una fuerza externa se genera un nuevo fenómeno de gran interés en la física conocido como resonancia. Matemáticamente la inclusión de estos factores genera la ecuación diferencial armónica con amortiguamiento y la ecuación diferencial armónica con amortiguamiento no homogénea, respectivamente.

Dentro de la anterior temática se enmarcan las prácticas: Oscilaciones del péndulo simple (Práctica 1), Oscilaciones del sistema masa‐resorte (Práctica 2), Superposición de movimientos armónicos simples, m.a.s (Práctica 3) y Circuito RLC (Práctica 4).

El modelo de un gran número de pequeños osciladores acoplados que transfieren energía de uno a otro, y de esta forma propagan las oscilaciones a través de un determinado medio, permite entonces pasar a describir las ondas mecánicas. Una onda entonces será definida como la propagación en determinado medio de una perturbación de alguna propiedad física, a diferencia de lo que conocemos de la mecánica donde la energía es transferida como resultado del movimiento del cuerpo, en una onda la energía es transferida de un punto a otro sin transferencia de masa. El medio, donde la energía asociada a la onda se propaga, puede ser de naturaleza diversa como aire, agua, una cuerda, un trozo de metal o el vacío para las ondas electromagnéticas.

A diferencia de las oscilaciones, que solamente dependen del tiempo, para las ondas es necesario describir la perturbación que se propaga  $\varepsilon$  como función tanto de la posición como del tiempo  $\varepsilon(\vec{r}, t)$ . Matemáticamente se dice que dicha función es una onda si verifica la ecuación diferencial parcial conocida como la ecuación de onda:

$$
\nabla^2 \varepsilon(\vec{r},t) = \frac{1}{v^2} \frac{\partial^2 \varepsilon(\vec{r},t)}{\partial t^2},
$$

donde *v* es la velocidad de propagación de la onda o de la perturbación a través del medio. Por ejemplo, las ondas sonoras que son tan familiares para los seres humanos, pueden ser asociadas a perturbaciones de la presión que se propagan, desde el emisor, a través del aire. De esta forma para hablar de una onda necesitamos describir tres etapas: la generación de la perturbación, la propagación de la perturbación en determinado medio, y finalmente la detección de la perturbación. El estudio de estas tres etapas es tan amplio que áreas de investigación especifica deben ser creadas, por ejemplo la acústica es definida como la ciencia que trata los métodos de generación, recepción y propagación del sonido; en el caso de las ondas electromagnéticas se ha dado origen a áreas de la ingeniería como las telecomunicaciones, y en el caso de la geofísica la sismología se encarga de estudiar la generación, propagación y detección de ondas elásticas que se propaga a través de la Tierra.

Dado que en general una perturbación está compuesta de un gran número de componentes de frecuencia, se hace necesario introducir en este curso el análisis de Fourier de las perturbaciones. Con el objetivo de analizar la generación, propagación y detección de las ondas, se diseña la práctica: Ondas sonoras y análisis de Fourier (Práctica 5), donde también se analizan las componentes de Fourier de la voz.

En el curso se presenta una introducción al concepto de rayo para describir la propagación de las ondas. En el marco de la teoría del rayo este concepto aparece como el equivalente a las líneas de fuerza las cuales son perpendiculares a las líneas equipotenciales. De esta forma el rayo viene a representar una dirección perpendicular al frente de onda que indicaría la dirección de propagación de la energía. Se introduce aquí el concepto de índice de refracción, la variación del índice de refracción en las diferentes sustancias, la dependencia del índice de refracción con la frecuencia en los medios dispersivos, y como la dirección de propagación de los rayos cambia cuando pasamos por la frontera entre dos medios con diferente índice de refracción.

La práctica: Refracción de la luz (Práctica 6), permitirá familiarizarse con las leyes de Snell y su utilidad en la determinación del índice de refracción de diferentes sustancias. El estudio de las lentes delgadas, los sistemas de lentes y el trazado de rayos es realizado en la práctica: Lentes y formación de la imagen (Práctica 7) y el estudio del prisma como elemento dispersor es utilizado en la práctica: Espectrómetro de Prisma (Práctica 8), donde conceptos de cuantización de los niveles de energía y el espectro de emisión de las diferentes sustancias es introducido, práctica que se sugiere desarrollar de forma demostrativa por el profesor para evitar el manejo de altos voltajes por parte del estudiante y la calibración reiterada del espectrómetro.

Las ondas presentan fenómenos totalmente nuevos a los conocidos en la teoría corpuscular, lo cual es evidenciado cuando se estudia la interferencia y la difracción de las ondas. El fenómeno de la interferencia es familiar para todos nosotros cuando recordamos la experiencia de lanzamiento simultáneo de objetos a un estanque. En este laboratorio se trabaja entonces con ondas superficiales en el agua, en la práctica: Interferencia de ondas superficiales (Cubeta de ondas, Práctica 9), la cual se sugiere sea desarrollada de forma demostrativa por parte del profesor.

Cuando el fenómeno de interferencia de ondas se presenta en un medio limitado, es decir, con determinadas condiciones de frontera, damos origen a las ondas estacionarias. Las ondas estacionarias representan fenómenos clásicos en los cuales nos vemos relacionados con el concepto de cuantización, pues ellos solamente permiten la propagación de determinadas frecuencias, múltiplos de una frecuencia fundamental. La práctica: Ondas estacionarias en una cuerda (Práctica 10), permite visualizar claramente el concepto de modo de oscilación, nodos y vientres del modo de oscilación, y cuantización de las frecuencias, así como la Práctica 11: Ondas estacionarias en una columna de gas.

Para entender el fenómeno de la difracción se trabaja con las ondas electromagnéticas, específicamente en el rango óptico, con longitudes de onda del orden de nanómetros donde el fenómeno se presenta cuando la onda encuentra en su camino obstáculos o ranuras de dimensiones visibles pero tan pequeñas que su medición directa con instrumentos usuales como metro o calibrador se hace imprecisa. En este sentido se trabaja la práctica: Difracción de luz laser por una abertura circular y por una abertura rectangular (Práctica 12).

Agradezco la colaboración de los profesores que con sus valiosos comentarios a partir de la aplicación de estas guías, contribuyen continuamente a su mejoramiento. Especial agradecimiento a los colegas: Germán Contreras de la Ossa y Luis Alfonso Guerra.

No 1

## *OSCILACIONES DEL PENDULO SIMPLE*

#### **Objetivos**

- 1. Comprender el origen físico de la ecuación diferencial del oscilador armónico simple.
- 2. Estudiar las oscilaciones del péndulo y determinar las simplificaciones que deben hacerse para que dichas oscilaciones puedan ser descritas como un movimiento armónico simple (m.a.s).
- 3. Determinar la dependencia del periodo de oscilación del péndulo simple con los parámetros físicos del sistema.
- 4. Determinar el valor de la gravedad en el laboratorio, utilizando las mediciones del periodo de oscilación de un péndulo simple.

#### Esquema del laboratorio y materiales

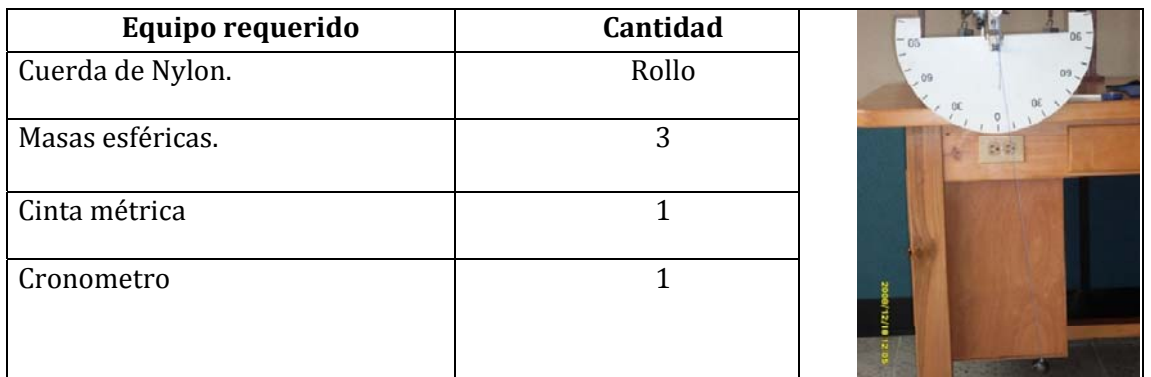

#### Marco teórico

Un péndulo simple consiste de una masa puntual *m* (casi siempre esférica para minimizar las pérdidas de amplitud causadas por la fricción con el aire) suspendida por el extremo inferior de una cuerda de longitud fija. Cuando la masa se retira de su posición de equilibrio y se deja bajo la acción del campo gravitacional terrestre, ella inicia oscilaciones alrededor de su punto de equilibrio, punto que corresponde con la posición de energía potencial mínima, Figura 1.

Para construir el modelo simplificado del sistema suponemos que las únicas fuerzas que actúan sobre el cuerpo de masa *m* son el peso y la tensión en la cuerda, es decir, ignoramos la fricción y la reacción de posibles ondas de presión emitidas al aire circundante. También a medida que el péndulo oscila, la fuerza ejercida por la masa en el extremo inferior cambia, suponemos entonces que todos los puntos de la cuerda se "enteran" simultaneamente del cambio, aunque nosotros sabemos que cualquier perturbación requiere un tiempo finito para propagarse de un punto a otro [1]. Entonces al comparar datos experimentales con predicciones teóricas es necesario tener presente que nuestro modelo es simplificado y por tanto limitado.

#### *Ecuación de movimiento*

Aplicamos la segunda ley de Newton a la masa oscilante

$$
\vec{F} = m \frac{d^2 \vec{r}}{dt^2} = m \vec{g} + \vec{T}.
$$

Utilizando coordenadas polares  $(r,\theta)$  para descomponer las fuerzas en los ejes instantáneos  $u_r$  y  $u_{\theta}$ , obtenemos

$$
F_r = m \cdot a_r = m \cdot l \left(\frac{d\theta}{dt}\right)^2 = T - mg\cos\theta,
$$
  

$$
F_\theta = m \cdot a_\theta = m \cdot l \frac{d^2\theta}{dt^2} = -mg\sin\theta.
$$

Estas ecuaciones aparentemente simples son en realidad ecuaciones diferenciales no lineales pues contienen las funciones senθy cosθ, que no son lineales en la variable θ.

Sin embargo podemos hacer una restricción a ángulos pequeños y utilizar la serie de Taylor de la función  $\sin\theta$ , eliminando potencias iguales o superiores a 3, de forma que

$$
sen\theta = \theta - \frac{\theta^3}{3!} - \frac{\theta^5}{5!} + \frac{\theta^7}{7!} - \dots \approx \theta,
$$

de donde la ecuación en el eje  $u_{\theta}$  toma la forma

$$
\frac{d^2\theta}{dt^2} = -\frac{g}{l}\theta,
$$
  

$$
\frac{d^2\theta}{dt^2} + \omega_0^2 \theta = 0, \omega_0^2 = \frac{g}{l}.
$$

La anterior ecuación es conocida como ecuación diferencial de las pequeñas oscilaciones, la cual desde el punto de vista matemático corresponde a una ecuación diferencial ordinaria porque no incluye derivadas parciales, lineal pues solamente tiene términos lineales de la función incógnita  $\theta(t)$ , homogénea porque no contiene un término que dependa del tiempo y que sea independiente de la función incógnita, y de segundo orden en *t* pues el máximo orden de la derivada de la función es dos.

La linealidad y homogeneidad de la ecuación de movimiento para el péndulo simple, garantizada por la suposición de pequeñas oscilaciones, implica que la superposición lineal de dos soluciones será también solución, principio conocido en física como principio de superposición. La solución de la ecuación de las pequeñas oscilaciones se hace entonces con una metodología estándar para ecuaciones diferenciales lineales homogéneas con coeficientes constantes, que puede ser consultado en un texto de ecuaciones diferenciales ordinarias [2], y tendrá la forma

$$
\theta(t) = A \operatorname{sen}(\omega_0 t + \delta),
$$

conocida como la ecuación de un movimiento armónico simple (m.a.s).

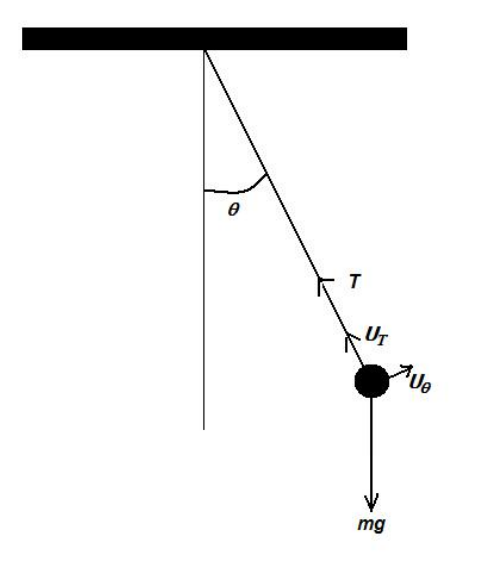

Figura 1. Representación de las variables involucradas en el movimiento del péndulo simple.

Es importante resaltar aquí, que por ser la ecuación de orden dos, la solución tendrá dos constantes arbitrarias: *A* y *δ*, que serán determinadas una vez fijadas las condiciones iniciales del problema:  $\theta(0)$ , que corresponde al ángulo en el tiempo inicial de observación del fenómeno y  $\frac{d\theta(0)}{dt}$ , que corresponde a la velocidad angular inicial.

#### *Características de un movimiento armónico simple (m.a.s)*

Se dice que un punto sigue un movimiento oscilatorio armónico simple (m.a.s) cuando tiene un movimiento periódico de vaivén, en el que un cuerpo oscila de un lado a otro de su posición de equilibrio con la misma amplitud y en intervalos iguales de tiempo. Su posición en función del tiempo es una sinusoide en la forma:

$$
x = Asen(\omega t + \phi),
$$

Donde:

*x*: es la elongación, es decir, la posición en cualquier instante respecto de la posición de equilibrio,

*A*: es la amplitud del movimiento, es decir, el desplazamiento máximo de la partícula en relación al punto de equilibrio,

ω: es la frecuencia angular y se expresa en radianes/segundo.

*t*: es el tiempo (en segundos) que representa la variable independiente.

 $\phi$ : recibe el nombre de fase inicial e indica el desplazamiento angular en relación al punto de equilibrio en el instante t = 0, o la posición angular inicial de la partícula.

Debemos resaltar las siguientes características de un M.A.S:

- 1. Como los valores máximo y mínimo de la función seno son +1 y ‐1, el movimiento se realiza en una región del eje X comprendida entre ‐A y +A.
- 2. Dado que la función seno es periódica y se repite cada  $2π$ , el movimiento se repite cuando transcurre un tiempo P (Periodo) tal que  $P = \frac{2\pi}{\omega}$ .
- 3. La función velocidad se obtiene a través de su definición  $v = \frac{dx}{dt}$ , substituyendo la expresión del desplazamiento se tiene que  $v = \omega A \cos(\omega t + \phi)$ , de donde se concluye que la velocidad esta desfasada en  $\frac{\pi}{2}$ , en relación al desplazamiento.
- 4. La aceleración es la variación de la velocidad respecto al tiempo y se obtiene derivando la ecuación de la velocidad de donde se obtiene  $a = -\omega^2 A \sin(\omega t + \phi)$ , se concluye que la aceleración esta desfasada en π radianes*,* en relación a la posición.

Podemos utilizar la proyección del movimiento de una partícula en movimiento circular uniforme, sobre el eje de las *x*, para obtener las siguientes representaciones graficas del m.a.s

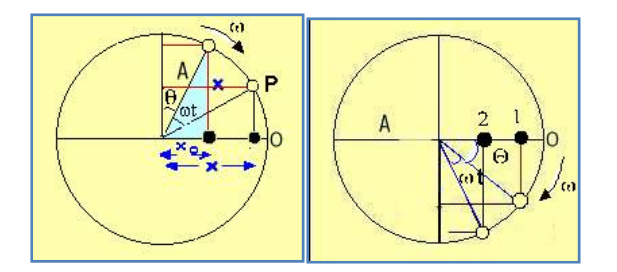

Figura 2. Partícula en movimiento circular uniforme.

Si empezamos a contar el tiempo cuando la partícula pasa por el punto de equilibrio y se dirige a la derecha, la expresión será:  $x = A \text{sen}(\omega t)$ , Figura 2 (izquierda).

Si empezamos a contar el tiempo cuando la partícula está ligeramente a la derecha del punto de equilibrio, la expresión será:  $x = Asen(\omega t + \phi)$ , de donde observamos que para  $t = 0 \rightarrow x_0 = 0$  $Asen(\phi)$ .

Si empezamos a contar el tiempo cuando la partícula pasa por la posición de elongación máxima (positiva) e inicia su retorno hacia el punto de equilibrio, la expresión será:  $x = A\cos(\omega t)$ , y vemos que para  $t = 0 \rightarrow x_0 = A$ .

Si empezamos a contar el tiempo cuando la partícula ya está regresando al punto de equilibrio, por ejemplo en la posición marcada como 1, Figura 2 (derecha), la expresión será  $x = A\cos(\omega t + \phi)$ , y vemos que para  $t = 0 \rightarrow x_0 = Acos(\phi)$ .

La expresión de la posición también dependerá del eje sobre el que se está considerando la oscilación.

#### Procedimiento

#### **Primera parte: dependencia de la frecuencia angular de los parámetros físicos del sistema.**

- 1. Para una longitud de la cuerda y una masa oscilante (magnitudes dadas por el profesor) saque el péndulo del equilibrio un ángulo que satisfaga la condición de linealidad del péndulo simple y déjelo caer libremente, registre el ángulo inicial, la masa y la longitud de la cuerda.
- 2. Tome la medición del tiempo que tarda el péndulo en realizar 5 oscilaciones completas.
- 3. Repita la medición anterior por lo menos cinco veces para el mismo ángulo inicial, registre en la tabla 1.

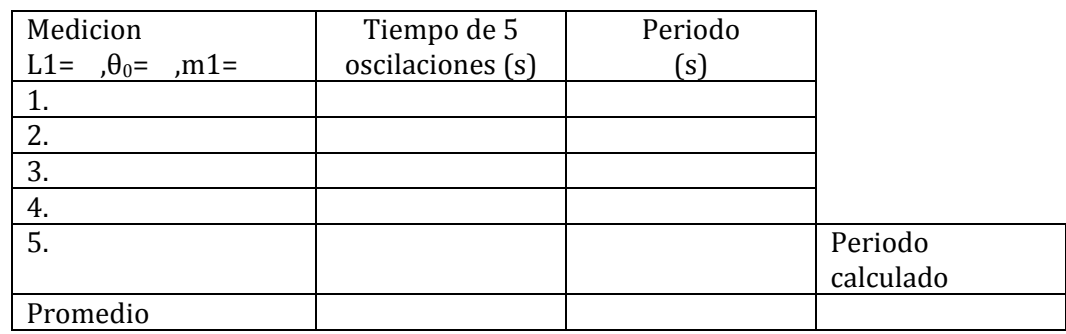

Tabla 1.

4. Repita los pasos 1 al 3 para dos masas diferentes (dadas por el profesor) con la misma longitud de la cuerda, registre en la tabla 2 y 3.

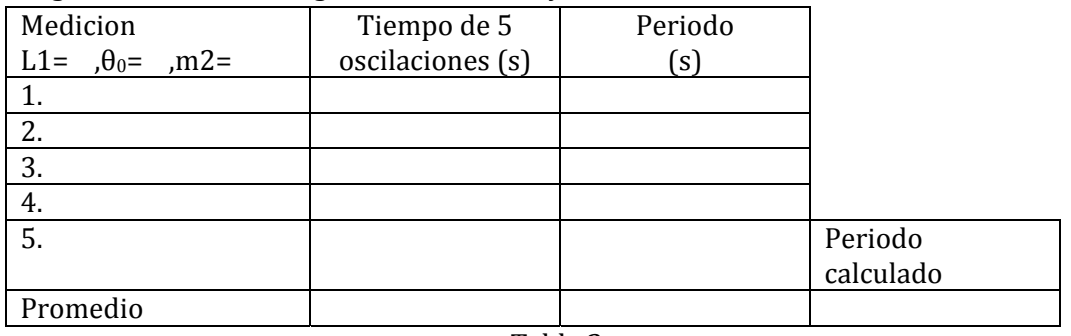

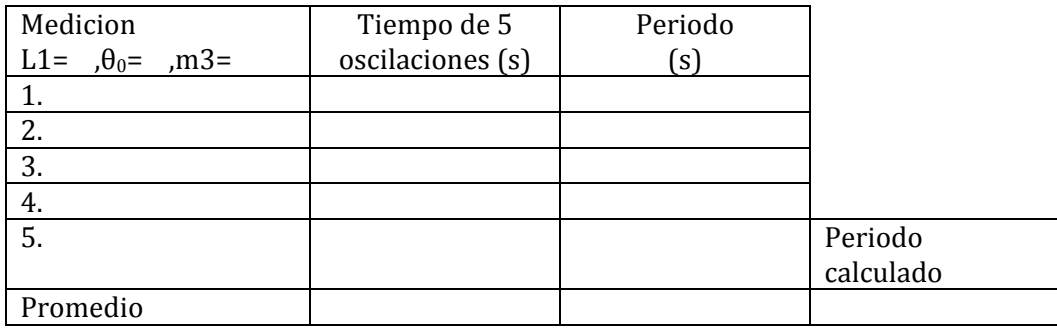

#### Tabla 3.

5. Repita los pasos 1 al 3 para la masa del paso 1 y dos longitudes adicionales de la cuerda (dadas por el profesor), registre en la tabla 4 y 5.

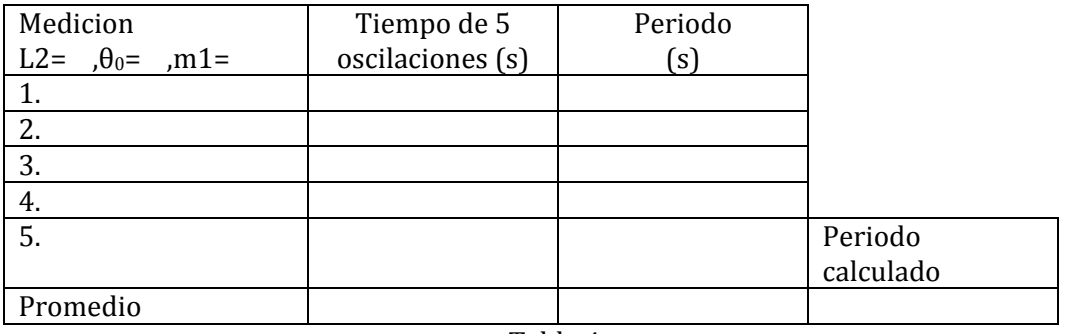

Tabla 4.

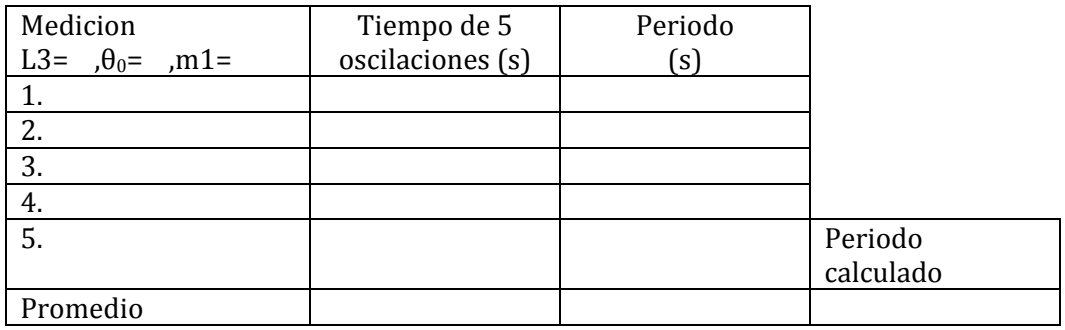

Tabla 5.

#### **Segunda parte: restricciones para considerar el movimiento del péndulo simple un m.a.s.**

Para la masa y longitud utilizada en el paso 1 de la primera parte:

- 1. Saque la masa de su posición de equilibrio en un ángulo de 60 grados.
- 2. Tome la medición del tiempo que tarda el péndulo en realizar 5 oscilaciones completas.
- 3. Repita la medición anterior por lo menos cinco veces para el mismo ángulo inicial, registre en la tabla 6.
- 4. Saque la masa de su posición de equilibrio en un ángulo de 5 grados.
- 5. Tome la medición del tiempo que tarda el péndulo en realizar 40 oscilaciones completas.

6. Repita la medición anterior por lo menos cinco veces para el mismo ángulo inicial, registre en la tabla 7.

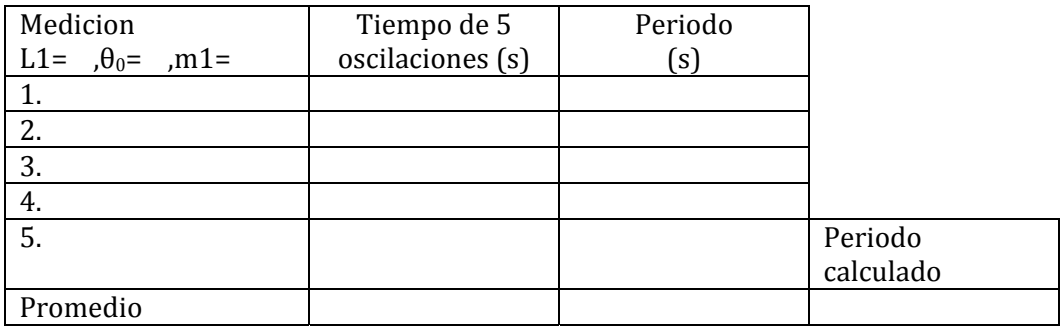

Tabla 6.

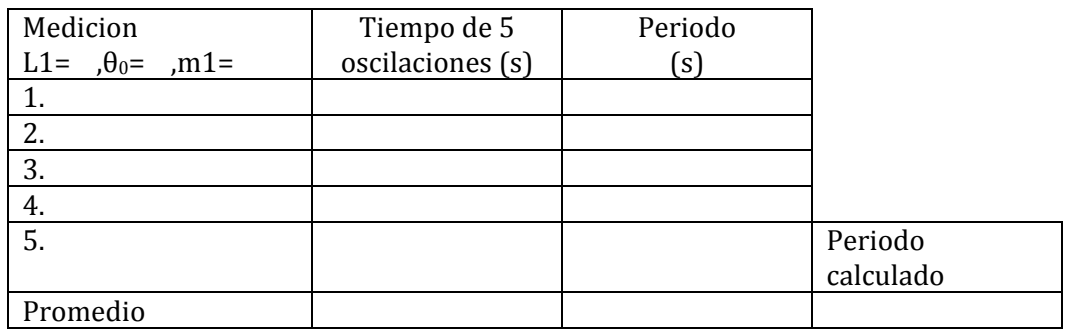

Tabla 7.

#### Análisis de datos

#### **Preguntas**

- Hasta que ángulo se considera apropiada la aproximación de pequeñas oscilaciones?
- Como se obtiene la solución de la ecuación diferencial del oscilador armónico simple?
- Que sucede con el periodo de oscilación del péndulo simple cuando es considerado el segundo orden de aproximación en la serie de Taylor?
- 1. Con los datos de la tabla 1, determine el promedio de periodo de oscilación del péndulo y

compárelo con el valor calculado a partir de la ecuación  $P=2\pi\sqrt{\frac{l}{g}}$ , calcule el porcentaje de error

entre los dos valores obtenidos.

- 2. Repita el análisis anterior para los datos de la tabla 2, 3, 4 y 5.
- 3. Con los valores promedio del periodo calculado para cada caso (tabla 1‐5), obtenga las expresiones matemáticas de los m.a.s.
- 4. Que concluye sobre la dependencia del periodo de oscilación del péndulo con la masa del cuerpo oscilante y la longitud de la cuerda.
- 5. Realice una grafica del cuadrado del periodo vs. longitud de la cuerda y utilizando regresión lineal determine el valor de la aceleración de la gravedad (g) en el laboratorio.
- 6. A partir de los datos obtenidos en la segunda parte, analice que aproximación se está violando o que condición física deja de cumplirse y como se ve esto reflejado en los porcentajes de error entre el periodo de oscilación determinado experimentalmente y el predicho por el modelo de pequeñas oscilaciones.

No 2

 *OSCILACIONES DEL SISTEMA MASA-RESORTE*

#### **Objetivos**

- 1. Estudiar la dinámica del movimiento armónico simple (m.a.s).
- 2. Determinar la dependencia del periodo de oscilación del sistema masa-resorte con los parámetros físicos del sistema.
- 3. Estudiar las condiciones bajo las cuales el movimiento del sistema masa resorte puede modelarse como un m.a.s.

Esquema del laboratorio y materiales

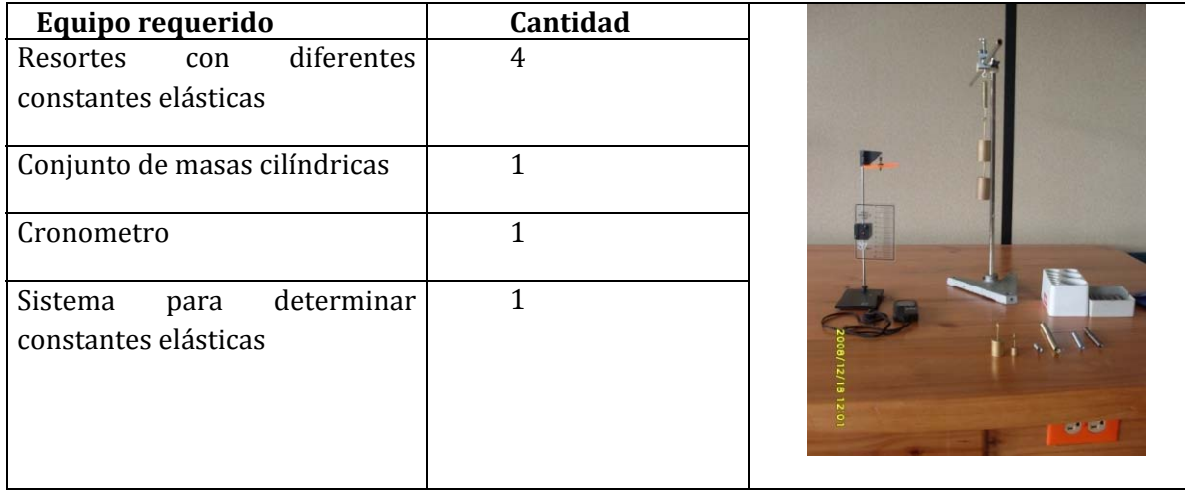

#### Marco teórico

En esta práctica se analizan las oscilaciones del sistema masa resorte. Este sistema consiste de un resorte considerado en su régimen elástico, esto es, el régimen donde las deformaciones producidas en un cuerpo son tales que después de retirada la tensión que las produjo permiten que el cuerpo recupere su forma inicial, donde la tensión es producida por el peso de una masa suspendida en uno de sus extremos.

La teoría de deformaciones de los cuerpos es estudiada por la mecánica de los medios continuos, donde se establecen tres regímenes para un cuerpo deformado, el régimen de elasticidad lineal donde las deformaciones son proporcionales a las tensiones aplicadas, el régimen de deformación elástica no lineal, el régimen de plasticidad donde el cuerpo ya no recupera su forma inicial y finalmente el régimen de fractura donde el cuerpo no soporta la tensión aplicada (ver Figura 1).

El resorte es un modelo muy apropiado para la región de elasticidad lineal de los cuerpos. El resorte está caracterizado por una constante elástica conocida como constante de restitución *k* o modulo de Hook, en honor al físico que describió la fuerza restauradora del resorte en la forma  $F = -kx$ . Una fuerza restauradora proporcional y en dirección opuesta al desplazamiento genera oscilaciones, las cuales serán armónicas simples si la masa del resorte se puede despreciar en relación a la masa *m* que produce la tensión y si el resorte no es deformado fuera de su régimen de elasticidad lineal. Bajo estas consideraciones podemos determinar el comportamiento de las oscilaciones aplicando la segunda ley de Newton al movimiento de la masa *m*. Tomando la dirección x como la dirección de las deformaciones tenemos

$$
F = m \cdot a = m \cdot \frac{d^2x}{dt^2} = -kx,
$$

de donde se deduce la ecuación diferencial

$$
\frac{d^2x}{dt^2} = -\frac{k}{m}x = -\omega^2 x.
$$

Ecuación diferencial que corresponde con la ecuación de un m.a.s.

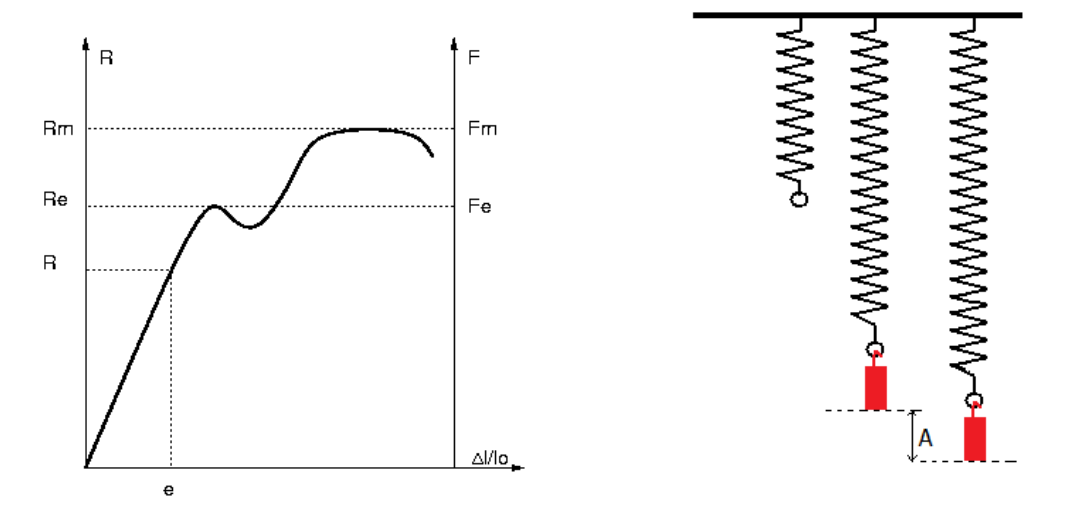

Figura 1. Curva de Tensión ‐ deformación para un acero de baja fluencia (izquierda). Sistema oscilante masa‐resorte (derecha).

r

#### **Primera parte: dependencia de la frecuencia angular de los parámetros físicos del sistema.**

Seleccione una masa y un resorte, suspenda la masa en un extremo del resorte y registre la deformación producida. Determine la constante del resorte.

1. Monte el sistema masa resorte ahora para generar las oscilaciones, Figura 2. Saque la masa de la posición de equilibrio una distancia pequeña en relación a la longitud del resorte en equilibrio (5% de la longitud inicial).Registre el tiempo para 5 oscilaciones.

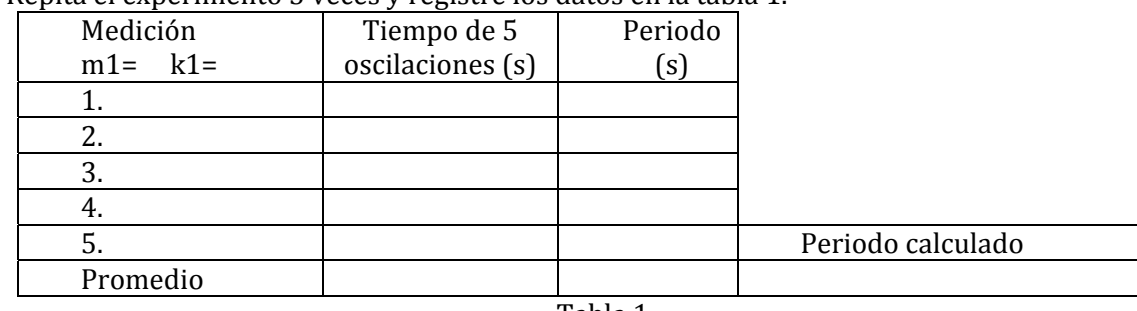

2. Repita el experimento 5 veces y registre los datos en la tabla 1.

Tabla 1.

3. Realice el mismo experimento dejando el mismo resorte con dos masas oscilantes diferentes, registre en las tablas 2 y 3.

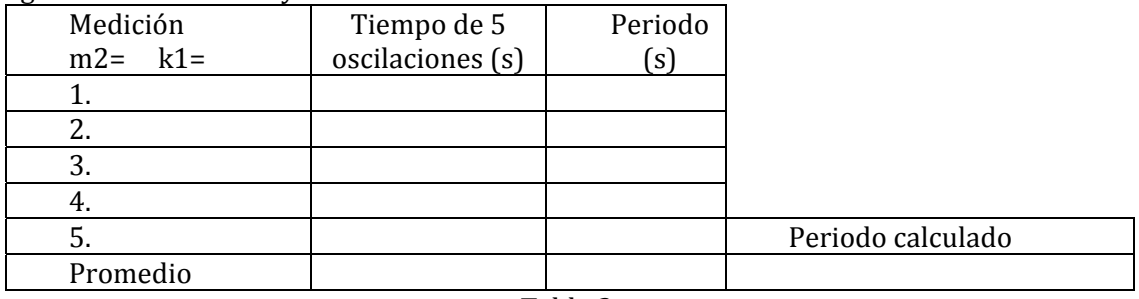

Tabla 2.

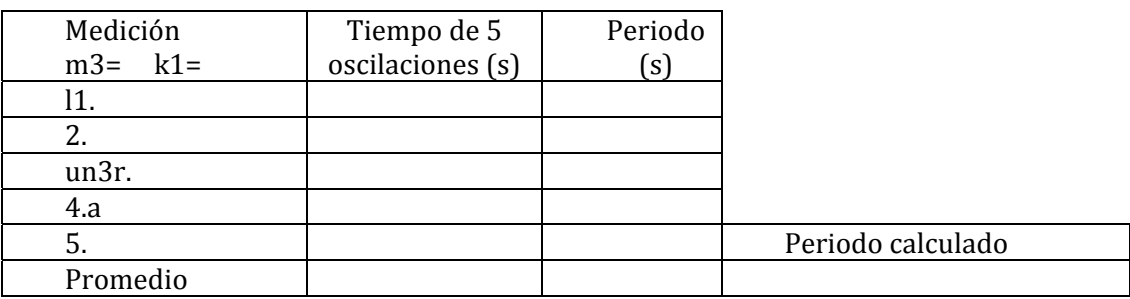

Elija una de las masas proporcionadas en la práctica y realice el mismo experimento descrito para tres resortes diferentes (determine las constantes de cada resorte experimentalmente) sin cambiar la masa. Registre en las tablas 4 y 5.

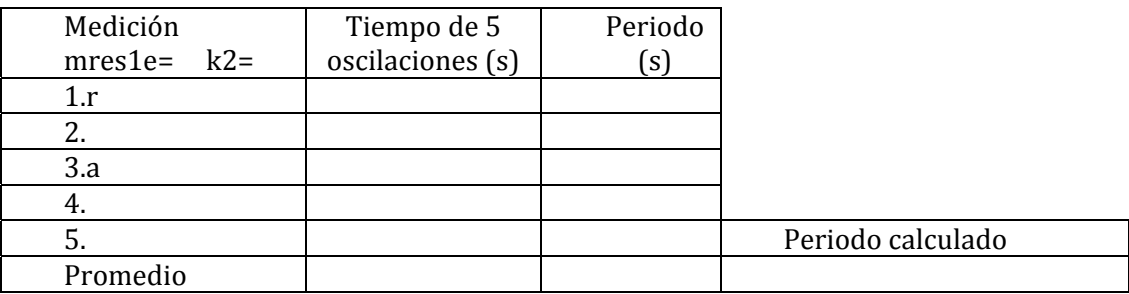

Tabla 4.

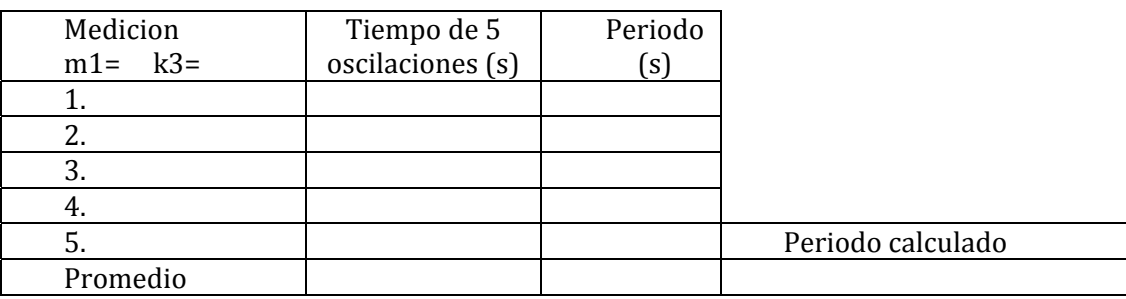

Tabla 5.

#### **Segunda parte: restricciones para considerar el sistema masaresorte un m.a.s.**

- 7. Seleccione el sistema masa resorte que tuvo el comportamiento más cercano a un m.a.s.
- 8. Ahora saque la masa de su posición de equilibrio una distancia igual al 30% de la longitud del resorte en equilibrio, registre el tiempo de 5 oscilaciones.
- 9. Saque la masa de su posición de equilibrio una distancia igual al 5% de la longitud de equilibrio. Registre el tiempo de 40 oscilaciones del sistema.

#### Análisis de datos

#### **Preguntas**

.

- Que consideraciones son necesarias para considerar el sistema masa‐resorte como un sistema que realiza oscilaciones armónicas simples?
- Porque una fuerza directamente proporcional y en dirección opuesta al desplazamiento produce un m.a.s?
- Construya las curvas de energía cinética y energía potencial como función del desplazamiento para la masa oscilante.
- 1. Con los datos de la tabla 1, determine el promedio de periodo de oscilación del sistema masaresorte y compárelo con el valor calculado. Calcule el porcentaje de error entre los dos valores obtenidos.
- 2. Repita el análisis anterior para los datos de la tabla 2, 3, 4 y 5.
- 3. Que concluye sobre la dependencia del periodo de oscilación del sistema con la masa del cuerpo oscilante y la constante elástica del resorte.
- 4. Realice una grafica del periodo vs. masa oscilante y periodo vs. constante del resorte, concluya.
- 5. A partir de los datos obtenidos en la segunda parte, analice que aproximación se está violando o que condición física deja de cumplirse y como se ve esto reflejado en los porcentajes de error entre el periodo de oscilación del sistema masa‐resorte determinado experimentalmente y el predicho por el modelo de pequeñas oscilaciones.

No 3

## *SUPERPOSICIÓN DE DOS MOVIMIENTOS ARMÓNICOS SIMPLES (M.A.S).*

#### **Objetivos**

- 1. Analizar la superposición de dos movimientos armónicos simples en direcciones paralelas y perpendiculares.
- 2. Analizar las pulsaciones producida por la superposición de dos m.a.s con la misma dirección y amplitud y frecuencias cercanas.
- 3. Generar las figuras de Lissajous a través de la superposición de dos m.a.s en direcciones perpendiculares con diferentes desfases y relaciones de frecuencia.

#### Esquema del laboratorio y materiales

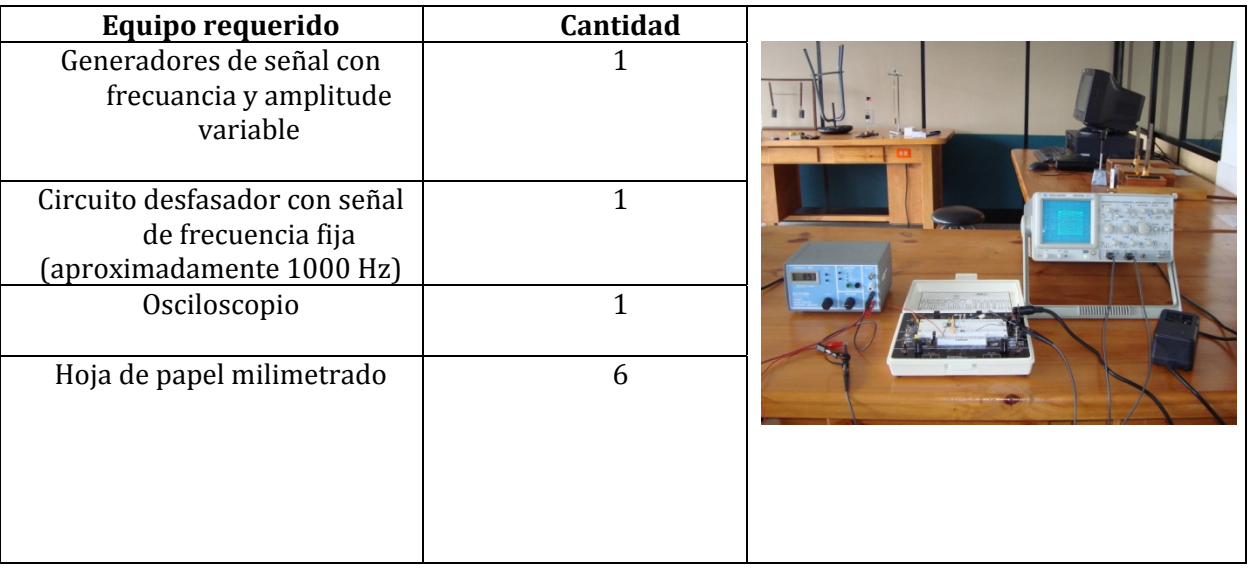

#### Marco teórico

En esta práctica los m.a.s corresponden a señales sinusoidales eléctricas. Una de las señales tiene frecuencia fija de aproximadamente 1000 Hz y es desfasada a través de un circuito diseñado para este fin. 

La segunda señal es obtenida de un generador de que nos permite variar su frecuencia así como su amplitud en un amplio rango.

Estas señales entran por el canal 1 (CH1) y 2 (CH2) de un osciloscopio que nos permite visualizar cada señal por separado, las dos señales simultáneamente, la superposición de las señales en la misma dirección y la superposición de las señales en direcciones perpendiculares (ver anexo 1, para manejo del osciloscopio).

#### **Superposición de m.a.s en la misma dirección**

Cuando dos m.a.s actúan en la misma dirección y con la misma frecuencia, se desarrolla una superposición que tiene la misma frecuencia de sus componentes pero cuya amplitud está determinada por el desfase de los dos movimientos. La amplitud resultante es obtenida de forma fácil, utilizando el concepto de fasor.

Un m.a.s puede ser representado como un vector rotante (fasor). En la Figura 1 están representados los fasores correspondientes a dos M.A.S de diferente frecuencia angular, diferente amplitud y con la misma fase inicial:

$$
x_1 = A_1 \text{sen}(\omega_1 t),
$$
  

$$
x_2 = A_2 \text{sen}(\omega_2 t),
$$

Por lo que de acuerdo con la interpretación geométrica de un m.a.s, el primer m.a.s es la proyección sobre el eje X de un vector de longitud  $A_1$  que gira con velocidad angular  $\omega_1$ , en cuanto el segundo m.a.s es la proyección sobre el eje X de un vector de longitud  $A_2$  que gira con velocidad angular  $\omega_2$ . El m.a.s resultante es la proyección sobre el eje X del vector suma vectorial de los dos fasores.

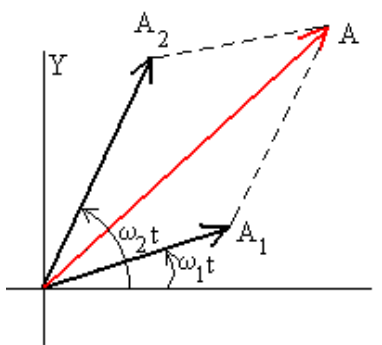

Figura 1. Representación con fasores de dos m.a.s y su superposición.

El módulo del vector resultante tiene una amplitud que varia con el tiempo en la forma:

$$
A = \sqrt{A_1^2 + A_2^2 + 2A_1A_2\cos(\omega_1 - \omega_2) t}
$$

Su valor máximo es  $|A_1 + A_2|$  y su valor mínimo es  $|A_1 - A_2|$ . Se dice entonces que la amplitud es modulada y el movimiento resultante no corresponde a un m.a.s.

Cuando las amplitudes  $A_1 y A_2$  son iguales, podemos simplificar el movimiento resultante, como:

$$
X = X_1 + X_2 = A_1 \operatorname{sen}(\omega_1 \cdot t) + A_1 \operatorname{sen}(\omega_2 \cdot t),
$$

$$
X = 2A_1 \cos \frac{1}{2} (\omega_1 - \omega_2) t \cdot \text{sen} \frac{1}{2} (\omega_1 + \omega_2) t.
$$

La ultima ecuación nos dice que se trata de un movimiento oscilatorio (no m.a.s por que la amplitud no es constante) de frecuencia angular *(ω1+ω2)/2* y de amplitud

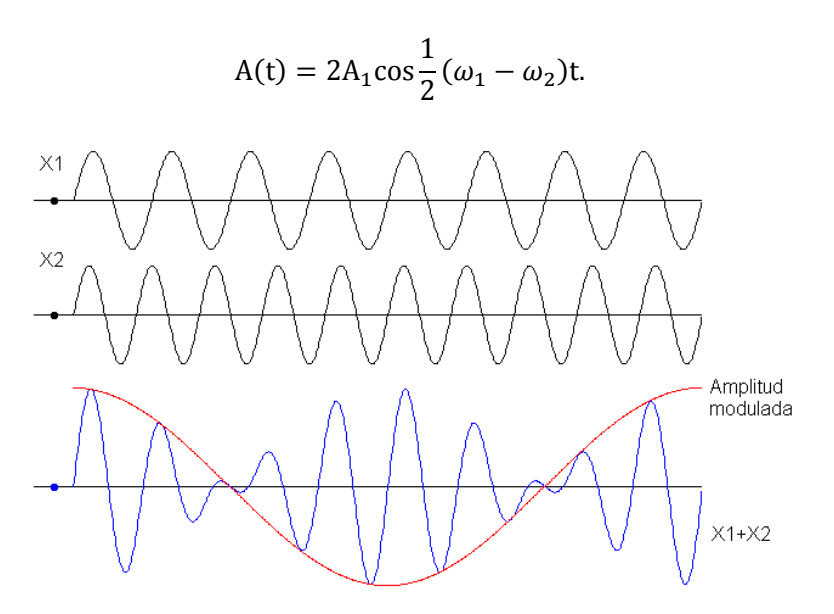

Figura 2. Superposición de dos M.A.S en direcciones paralelas.

En la Figura 2, tenemos un ejemplo para el cual la primera gráfica representa  $X_1$ , la segunda gráfica representa  $X_2$  y la tercera gráfica (en color azul)  $X_1+X_2$ . En color rojo se representa la frecuencia de la oscilación de amplitud. Este fenómeno es conocido como pulsaciones.

#### **Superposición de ondas en direcciones perpendiculares**

Las figuras de Lissajous fueron descubiertas por el físico francés *Jules Antoine Lissajous*. El usó sonidos de diferentes frecuencias (agudos y graves) para hacer vibrar un espejo. Un rayo de luz reflejado en el espejo dibujaba figuras, cuya forma dependía de la frecuencia de los sonidos. El experimento de Lissajous es similar al aparato que se utiliza en la actualidad para proyectar espectáculos de luz laser.

En matemáticas, las **curvas de Lissajous**, también conocidas como **figuras de Lissajous** o **curvas de Bowdicht**, son las gráficas del sistema de ecuaciones paramétricas que describen el movimiento armónico complejo:

$$
x = a \operatorname{sen}(\omega_1 t + \delta),
$$

$$
y=bsen(\omega_2).
$$

Esta familia de curvas fue investigada por Nathaniel Bowditch en 1815 y después, con mayores detalles, por Jules Antoine Lissajous.

La apariencia de la figura es muy sensible a las relaciones  $a/b$   $y$   $^{\omega_1}\!/\!_{\omega_2}$ ; así como al valor del desfase

 $\delta$ . Para un valor de  $\frac{\omega_1}{\omega_2}$  = 1, la figura es una elipse, con los casos especiales del círculo (a = b, δ = π/2 radianes) y de rectas (δ = 0) incluidos. Otros valores de estas relaciones producen curvas más complicadas, las cuales sólo son cerradas si  $\frac{\omega_1}{\omega_2}$  es un número racional.

Estas curvas pueden ser generadas en tres dimensiones, adicionando otro movimiento armónico simple en la dirección z. Las figuras generadas son conocidas como nudos de Lissajous, cuya proyección en el plano genera las figuras de Lissajous.

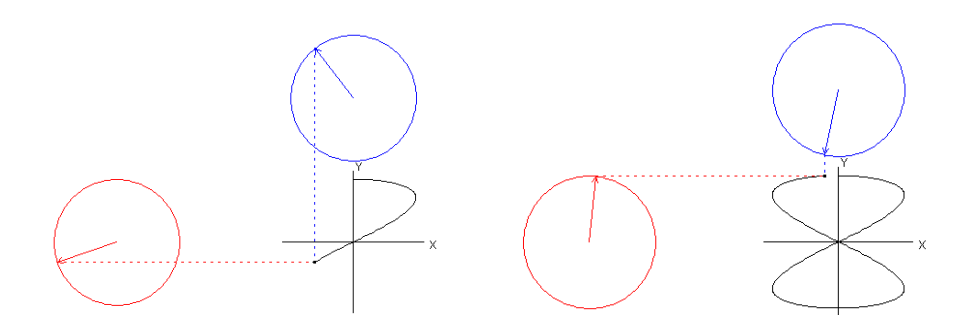

Figura 3. Frecuencia angular en x es 2 veces la frecuencia en y, desfase entre las oscilaciones es de 90°.

El siguiente código permite generar dichas figuras en el software MatLab: % Lissajous: Figuras de lissajous % Entrada de datos Fx= input (' frecuencia en X: ' ); Dx=input (' fase es X : ' ) ; Fy=input (' frecuencia en Y; '); Dy= input(' fase en Y:'); % proceso  $T= 0$ ; Pi/100:  $2 * Pi$  ;  $X = \cos{(fx * t + dx)}$ ;  $Y = \sin ( f y * t + dy )$ ; % salida de resultados Plot  $(x,y)$ ;

#### Procedimiento

#### **Primera parte. Calibración del osciloscopio (ver anexo 1)**

 ${\rm Segunda}$  parte. Figuras de Lissajous para el caso  $\frac{\omega_1}{\omega_2}$   $= 1.1$ 

- 1. Conecte la fuente regulada de alimentación al circuito desfasador.
- 2. Conecte la entrada del circuito desfasador, conector amarillo (tierra) y naranja (sonda) al canal 1 (CH1) del osciloscopio.
- 3. En el bloque CH1 del osciloscopio, utilice una escala de 1V por división y en el bloque de tiempo 1ms.
- 4. Asegúrese de que en el bloque TRIGGER está seleccionado el CH1.
- 5. Estabilice la señal con los controles de posición horizontal, vertical y Holdoff, fe forma que la señal tenga cero voltios en el origen del display.
- 6. Verifique que la amplitud de la señal puede ser variada levemente a través de las resistencias (potenciometros) R15 y R21. Ajuste las resistencias de forma que la señal tenga una amplitud de 2Vpp.
- 7. Determine la frecuencia de la señal y regístrela.
- 8. Conecte la salida del circuito desfasador al canal 2 del osciloscopio (CH2), conector amarillo (tierra) y azul (sonda).
- 9. Cambie el modo de operación del osciloscopio a CH2.
- 10. Calibre la división vertical (voltaje) del canal 2 al mismo valor del canal 1 (2Vpp).
- 11. Determine la frecuencia de la señal y regístrela.
- 12. Cambie el modo del osciloscopio en la vertical a la función DUAL y en el eje horizontal al modo XY. En la pantalla debe aparecer una línea que indica un desfasaje de cero entre la señal de entrada y de salida del circuito desfasador.
- 13. Varié la resistencia R21 y complete la tabla 1.

## $\mathbf{T}$ ercera parte. Figuras de Lissajous para el caso  $\mathbf{{}^{\omega_1\!}}_{\boldsymbol\omega_2}$  = 2, 3, 4.

- 1. Desconecte la señal de entrada del circuito desfasador del conector en el canal CH1.
- 2. Conecte la salida del generador de señal variable al conector del osciloscopio en el canal CH1 (Referencia de conector a GRD de la fuente y medidor de voltaje del conector a LO $\Omega$ ).
- 3. En el modo CH1 vertical y horizontal, calibre el generador de señal a la misma frecuencia registrada para el circuito desfasador en la **parte 2** y calibre la amplitud a una amplitud de 2Vpp.
- 4. Vuelva al modo vertical DUAL y horizontal XY.
- 5. Disminuya la frecuencia del generador de señal hasta obtener una relación de frecuencias 1:2, 1:3 y 1:4. grafique las figuras generadas y registre la frecuencia del generador en cada caso.

#### **Cuarta parte. Modulaciones y pulsaciones**

- 1. Utilice el modo Dual para observar las dos señales en el tiempo. Varié la amplitud del generador de modo que las amplitudes sean significativamente diferentes.
- 2. Utilice una frecuencia en el generador de señal 0.2 veces la frecuencia de la señal generada por el circuito desfasador.
- 3. Para adicionar las dos señales utilice el modo ADD en el eje vertical, grafique.
- 4. Retorne al modo Dual y varié la amplitud del generador de modo que las amplitudes de las señales sean iguales.
- 5. En el modo Add, aumente la frecuencia del generador de señal hasta obtener una pulsación. Registre la frecuencia y grafique. (Si es necesario cambie la escala de tiempo a 2ms o 3ms).
- 1. Para cada una de las graficas obtenidas en la tercera parte, determine el eje con mayor frecuencia.
- 2. En las graficas obtenidas en la cuarta determine cual corresponde a un m.a.s (justifique su respuesta).
- 3. De la grafica registrada para una pulsación determine la frecuencia de la oscilación de amplitud y la frecuencia de la señal. Compare estos valores con los esperados desde la teoría.

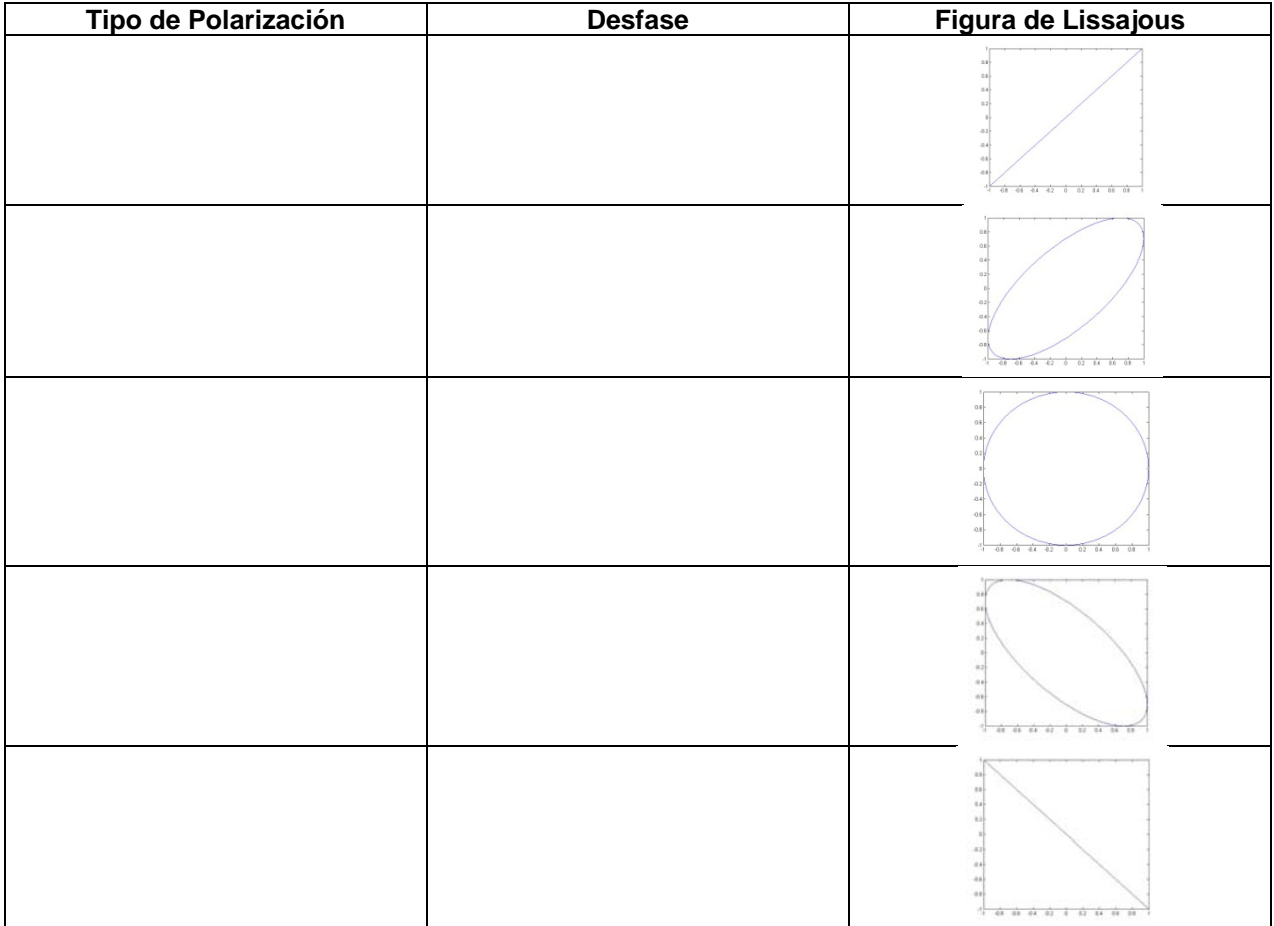

Tabla 1. Figuras de Lissajous para la relación de frecuencias 1:1.

No 4

## *OSCILACIONES ELECTRICAS, CIRCUITO RLC.*

#### **Objetivos**

- 1. Establecer una analogía entre los elementos de un oscilador forzado amortiguado mecánico y un oscilador forzado amortiguado eléctrico.
- 2. Estudiar y analizar el efecto de una fuerza externa oscilante con frecuencia  $\omega_f$  en un sistema oscilante con amortiguamiento.
- 3. Visualizar experimentalmente el fenómeno de resonancia.

#### Esquema del laboratorio y materiales

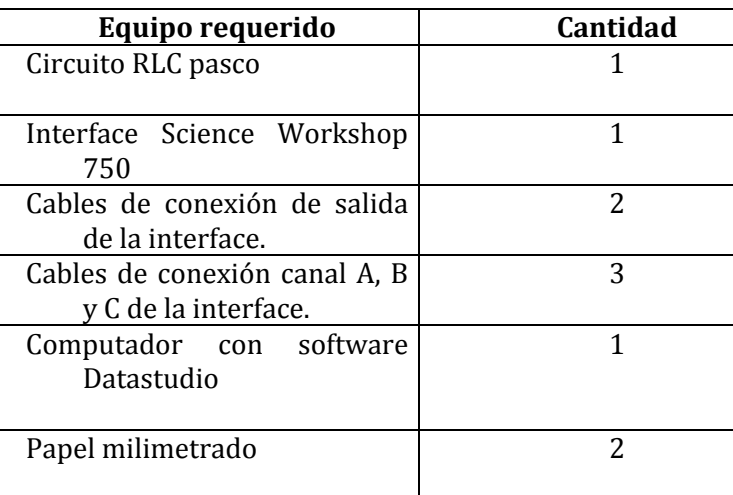

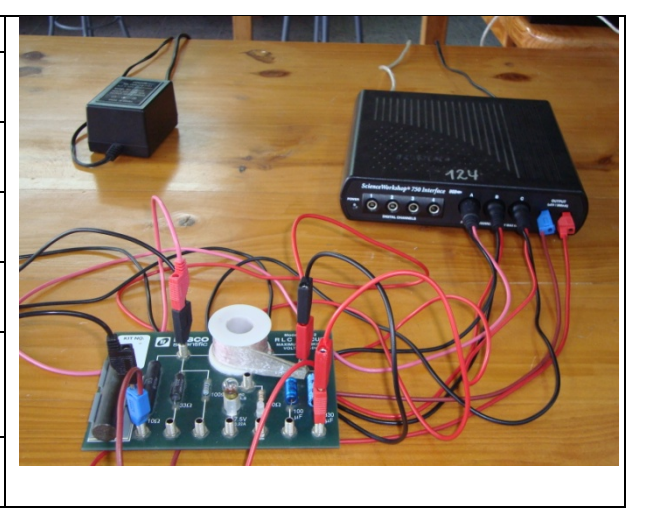

#### Marco teórico

El análisis de cualquier sistema mecánico clásico debe partir de las ecuaciones de Newton, en cuanto el análisis de cualquier sistema electromagnético clásico debe partir de las ecuaciones de Maxwell y de la ecuación de la fuerza de Lorentz para partículas cargadas no relativistas [1]. Sin embrago, cuando los campos eléctrico y magnético no varían rápidamente en el tiempo y el espacio, es posible estudiar la corriente, la carga y los campos en un circuito, a través de elementos del circuito como resistencia (R), capacitancia (C) e inductancia (L), elementos en los cuales están concentrados macroscópicamente los efectos de disipasión de energía en calor, almacenamiento de

carga y voltaje inducido que se opone a la variación de la corriente en el tiempo, respectivamente.

La Figura 1, ilustra la conexión en serie de dichos elementos de circuito con una fuente de voltaje así como su equivalente mecánico donde el fluido produce las perdidas en el sistema masa‐resorte a través de una fuerza amortiguadora que actúa en dirección opuesta a la velocidad.

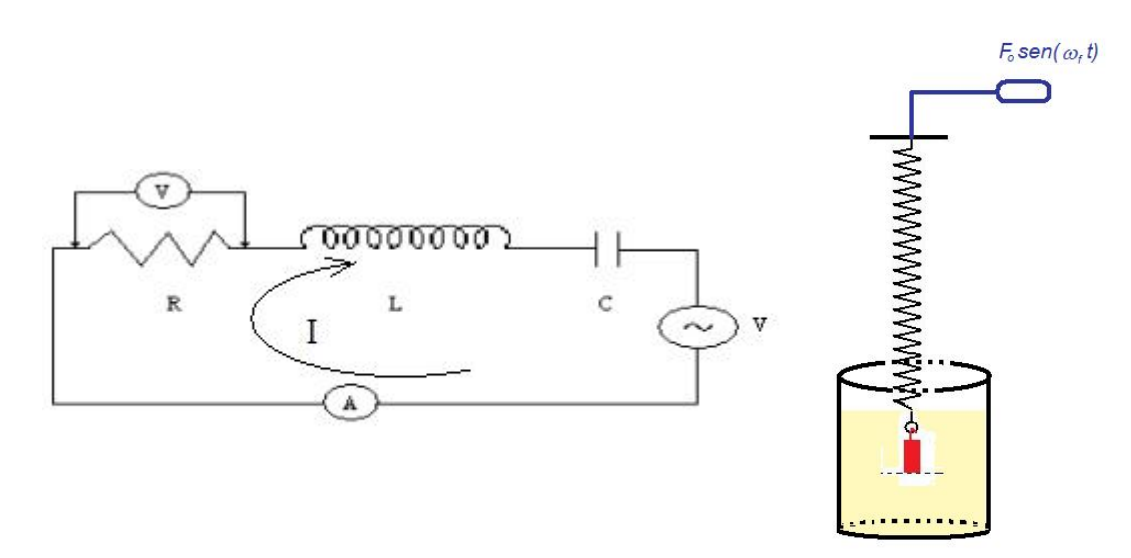

Figura 1. Circuito RLC en serie con una fuente de voltaje y su equivalente mecánico.

La fuente de voltaje en serie con los elementos de circuito R, L y C, genera un campo capaz de realizar un trabajo sobre las partículas portadoras de carga, si asumimos que el voltaje es armónico y el sentido positivo de la corriente como en la Figura 1, aparecen cargas *q* y *q* en las placas del capacitor C tales que

$$
I = \frac{dq}{dt}.
$$

Estas cargas producen una fuerza electromotriz

$$
V_c = \frac{q}{C}.
$$

En la inductancia se genera otra fuerza electromotriz

$$
V_L = -L\frac{dI}{dt}.
$$

#### **Oscilaciones libres**

Consideremos primero el caso en que no hay fuerza electromotriz  $V<sub>s</sub>$  externa en el circuito. En este caso la corriente se inicia cargando el capacitor o variando el flujo magnético a través de la inductancia o intercalando y después desconectando una fuente externa [3]. En este caso podemos

escribir la ecuación del circuito (ver leyes de Kirchhoff) en la forma

$$
IR = -\frac{q}{C} - L\frac{dI}{dt'}
$$

Donde el singo menos en la fuerza electromotriz del capacitor se debe a la tendencia del condensador de descargarse a través del circuito y por tanto establecer una corriente en sentido contrario al inicialmente establecido en el circuito.

Derivando la ecuación anterior respecto del tiempo y reorganizando términos, obtenemos la ecuación diferencial ordinaria de orden dos homogénea

$$
L\frac{d^2I}{dt^2} + R\frac{dI}{dt} - \frac{I}{C} = 0,
$$

La anterior ecuación es idéntica a la ecuación de las oscilaciones amortiguadas de una partícula

$$
m\frac{d^2x}{dt^2} + \lambda \frac{dx}{dt} + kx = 0,
$$

De donde se establecen las siguientes correspondencias:

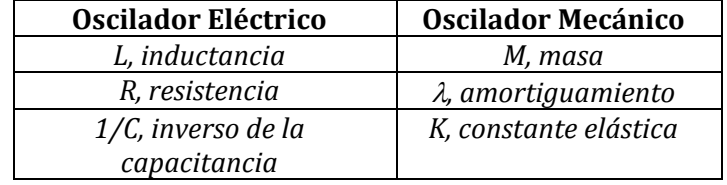

La ecuación diferencial descrita tiene diferentes soluciones dependiendo del valor del discriminante de la ecuación [2], tenemos así el caso sobre‐amortiguado, de amortiguamiento crítico y sub-amortiguado. De los tres casos solamente en uno se establece una corriente oscilatoria cuya amplitud decrece con el tiempo, este caso corresponde a la condición  $R^2 < \frac{4L}{c}$ , y la solución toma la forma

$$
I = I_0 e^{-\gamma t} \text{sen}(\omega t + \alpha),
$$

donde

$$
\gamma = \frac{R}{2L}, \omega = \sqrt{\frac{1}{LC} - \frac{R^2}{4L^2}}.
$$

La ecuación para la frecuencia indica que el amortiguamiento tiene el efecto de disminuir la frecuencia característica o natural del circuito LC dada por

$$
\omega_0 = \sqrt{\frac{1}{LC'}}
$$

o su equivalente en el caso mecánico del oscilador no amortiguado

$$
\omega_0 = \sqrt{\frac{k}{m}}.
$$

#### **Oscilaciones forzadas**

Las oscilaciones forzadas se obtienen en el caso eléctrico adicionando una fuerza electromotriz alterna al circuito de la forma

$$
V_0 \operatorname{sen} \omega_f t,
$$

O en el caso mecánico, impulsando la masa a través de una fuerza externa de la forma

$$
F_0 \operatorname{sen} \omega_f t.
$$

En este caso la ley de Kirchhoff nos permite obtener la ecuación diferencial

$$
IR+\frac{Q}{C}+L\frac{dI}{dt}=V_0sen\omega_f t,
$$

Derivando la ecuación respecto al tiempo para tener solamente la variable corriente, se obtiene

$$
L\frac{d^2I}{dt^2} + R\frac{dl}{dt} + \frac{I}{C} = \omega_f V_0 \cos \omega_f t.
$$

Para las oscilaciones forzadas de una partícula se obtendría una ecuación similar con la diferencia que el termino no homogéneo no tendría como factor a la frecuencia.

La intuición física nos dice que en este caso la corriente no oscilará ni con la frecuencia natural, ni con la frecuencia natural amortiguada, la corriente es forzada a oscilar con la frecuencia del voltaje externo, luego una solución de la forma

$$
I = I_0 \text{sen}(\omega_f t - \alpha),
$$

donde la amplitud de la corriente se obtiene como

$$
I_0 = \frac{v_0}{\sqrt{R^2 + \left(\omega_f L - \frac{1}{\omega_f C}\right)^2}},
$$

y la diferencia de fase α entre el voltaje y la corriente viene dada por

$$
tan\alpha = \frac{\omega_f L - \frac{1}{\omega_f C}}{R}.
$$

Se define la reactancia del circuito como X= $w_f L - \frac{1}{w_f c'}$ , en cuanto la impedancia se expresa como Z= $\sqrt{R^2 + X^2}$ . Es útil definir también la reactancia capacitiva  $X_C = \frac{1}{W_f C}$  y La reactancia inductiva  $X_L = w_f L.$ 

#### **Resonancia**

Cuando la reactancia inductiva se hace igual a la reactancia capacitiva, la diferencia de fase entre el voltaje aplicado y la corriente se hace cero, en este caso se obtiene la resonancia de energía. Se puede entonces concluir que la resonancia de energía se obtiene cuando la frecuencia de la fuerza externa coincide con la frecuencia natural del sistema  $\omega_f = \sqrt{\frac{1}{LC'}}$ ver Figura 2.

En el circuito del experimento contamos con dos capacitancias C (100 μF y 330μF), dos inductancias L (una conocida de 8.2mH), tres resistencias R (10Ω, 33Ω y 100Ω), y un general de señal de frecuencia variable. Observe que XC y XL varían de acuerdo a la frecuencia del voltaje de alimentación del circuito.

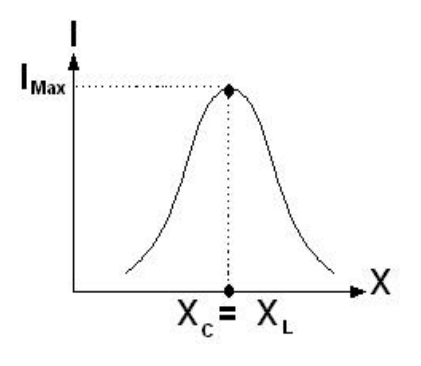

Figura 2. Frecuencia de resonancia

#### Procedimiento

#### **Primera parte**

- 1. Conectar la interface (Science Workshop 750) al computador y a la fuente de alimentación.
- 2. Prender el computador e iniciar el software DataStudio.
- 3. Conectar la señal de salida de la interface como entrada del circuito RLC Model CI‐ 6512. (Observe que en este caso es a través del software DataStudio que

controlamos la frecuencia del voltaje de entrada al circuito). Conectar el polo negative a la resistencia del circuito, y el polo positivo al condensador. La Resistencia y el condensador a utilizar serán indicados por el professor.

4. Conectar los tres cables de los canales de la interface para medición de voltaje en la siguiente forma:

Canal A: voltaje a través de la resistencia eléctrica.

Canal B: voltaje a través de la inductancia.

Cana C: voltaje a través del condensador.

- 5. En el software DataStudio en la opción configuración, asigne la salida de señal a la salida de la interface.
- 6. Para el valor de L y C dados, calcule el valor teorico de la frecuencia  $\omega_f$  de resonancia del circuito.
- 7. Active (con doble clic) la señal y establezca una señal tipo senoidal con una amplitude de 5V y una frecuencia  $\omega$  menor que la frecuencia de resonancia calculada en el paso 6.
- 8. Asigne un sensor de voltaje a cada canal del circuito hacienda doble clic en el sensor de voltaje.
- 9. Abra la opción de grafico e inserte la salida del Canal A, B y C en la ventana del grafico.
- 10. Observe la grafica de voltaje en cada elemento del circuito. Registre las amplitudes, los desfases y frecuencias en la Tabla 1.
- 11. Repita el procedimiento aumentando la frecuencia lentamente hasta sobrepasar el valor teorico de la frecuencia  $\omega_f$  de resonancia del circuito.

#### **Segunda parte**

- 1. Inserte la barra cilindrica de material desconocido dentro de la bobina inductora.
- 2. Repita el procedimiento de la primera parte (excepto el punto 6) y registre los datos en la Tabla 2.

#### Análisis de datos

#### **Preguntas**

- Cuál es la representación geométrica de la relación entre resistencia, reactancia e impedancia?
- Cuál es la solución general de la ecuación diferencial no homogénea que representa el circuito RLC forzado?
- Cuál es la relación matemática entre los parámetros físicos de un oscilador amortiguado para los casos de amortiguamiento critico, sobre‐amortiguado y sub‐amortiguado?
- Describa otros fenómenos físicos donde sea aplicable el concepto de resonancia.
- Para una fuente de voltaje alterno, diferencia entre voltaje pico‐pico, voltaje r.m.c y voltaje promedio.
- 1. A partir de los datos registrados en la Tabla 1, determine la frecuencia experimental de resonancia del sistema y para esta condición la relación de fases entre los voltajes a través de los diferentes elementos del circuito.
- 2. A partir de los datos registrados en la Tabla 2, determine la variación en el valor de la inductancia cuando la barra cilíndrica es insertada en la bobina.
- 3. Que propiedades físicas podemos asignar a la barra cilíndrica para explicar la modificación de la inductancia?

| F(Hz) | $\left(\text{rad } \mathsf{s}^{-1}\right)$<br>$\omega$ | Amplitud de V en R  | Amplitud de V    | Amplitud de V     |
|-------|--------------------------------------------------------|---------------------|------------------|-------------------|
|       |                                                        | y desfase en        | en Ly desfase en | en C y desfase en |
|       |                                                        | relación a la señal | relación a la    | relación a la     |
|       |                                                        | de entrada          | señal de entrada | señal de entrada  |
|       |                                                        |                     |                  |                   |
|       |                                                        |                     |                  |                   |
|       |                                                        |                     |                  |                   |
|       |                                                        |                     |                  |                   |
|       |                                                        |                     |                  |                   |
|       |                                                        |                     |                  |                   |
|       |                                                        |                     |                  |                   |
|       |                                                        |                     |                  |                   |
|       |                                                        |                     |                  |                   |
|       |                                                        |                     |                  |                   |
|       |                                                        |                     |                  |                   |
|       |                                                        |                     |                  |                   |
|       |                                                        |                     |                  |                   |

**Tabla 1.**

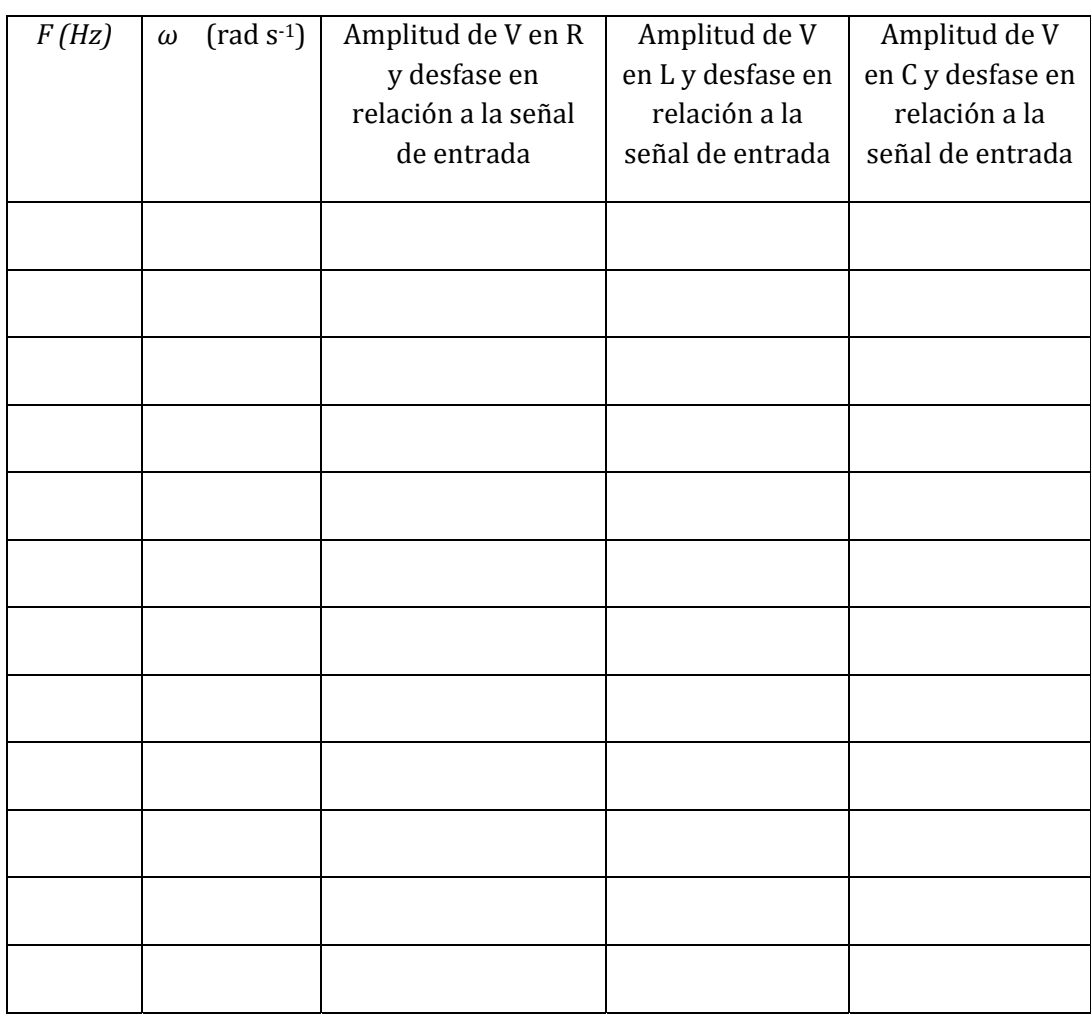

**Tabla 2.**

No 5

## *ONDAS SONORAS Y ANALISIS DE FOURIER*

#### **Objetivos**

- 1. Identificar los mecanismos de generación, propagación y detección de las ondas sonoras.
- 2. Diferenciar una onda sonora con tono puro, un sonido musical, un ruido blanco y la onda producida por el lenguaje articulado.
- 3. Familiarizarse con el análisis de las señales en el dominio temporal y en el dominio de Fourier.

Esquema del laboratorio y materiales

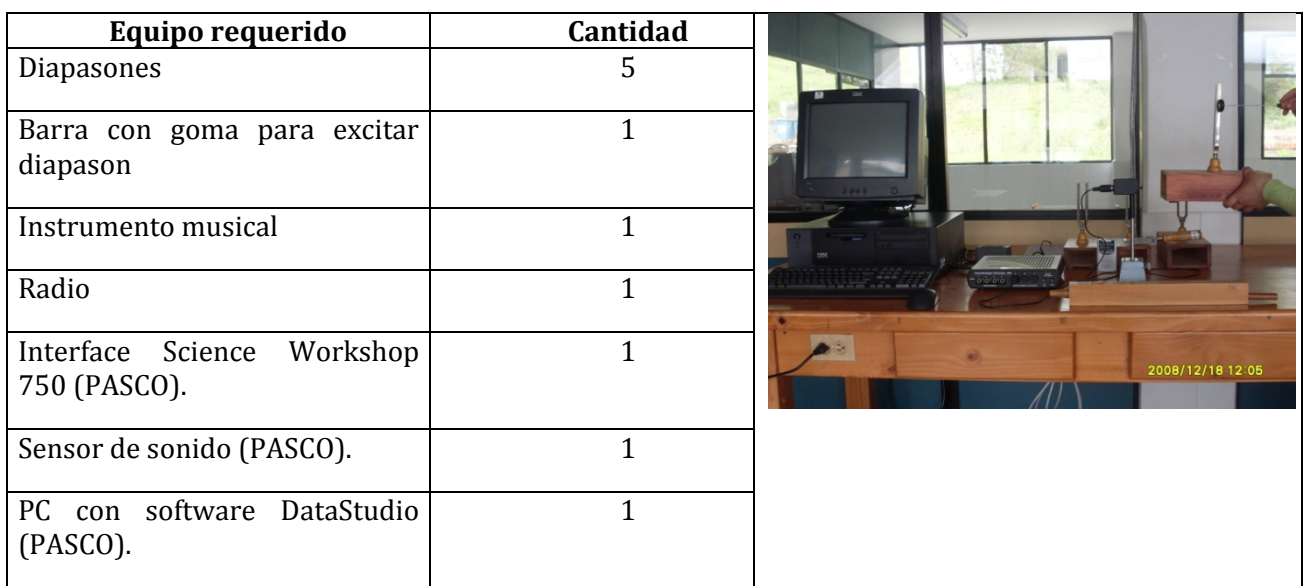

#### Marco teórico

Las ondas acústicas o sonoras son ondas longitudinales que se propagan en un medio material, donde las partículas oscilan en la misma dirección de propagación de la perturbación propagarse. El rango de frecuencias audible para el ser humano se encuentra comprendido entre 20 Hz y 20000 Hz, por encima de este rango las ondas son conocidas como de ultrasonido, y por debajo de este rango como infrasonido.

En esta práctica se estudia principalmente la propagación del sonido en el aire, donde su velocidad es aproximadamente de 340  $m/s$ , variando a depender de las condiciones ambientales como la temperatura, la humedad, el grado de contaminación, entre otros factores.

La amplitud de la onda sonora es otro factor determinante para su percepción por el ser humano. Dado el amplio rango de variación de los valores de amplitud se define por practicdad una escala logaritmica para la cual la unidad de intensidad es dada en Decibeles. Los umbrales de audición y de dolor del oido humano para el rango de frecuencias definido como audible son dados en esta unidad de intensidad. (Se sugiere al estudiante consultas acerca de las curvas de umbral de audición y umbral de dolor para el oido humano.

#### **Generación y detección**

Las ondas acústicas que percibimos como sonido son generadas por las cuerdas vocales, las cuerdas vibrantes de instrumentos musicales las cuales son amplificadas por una caja de resonancia, por las membranas como las de los parlantes o por las explociones. En cualquier caso, todas las fuentes descritas producen variaciones de presión que se propagan al aire circundante.

El mecanismo de detección de dichas ondas es generalmente mediante resonancia de una membrana en el rango de frecuencias audibles. Por esto la señal detectada por un microfono (sensor de sonido) puede ser enviada a un osciloscopio donde se puede observar la forma temporal de la señal.

En esta práctica el diapason, definido como un instrumento capas de producir tonos puros, esto es de una sola frecuencia, la voz humana de naturaleza compleja y con multiples componentes de frecuencia, la señal de un radio mal sintonizado que describiremos como ruido blanco, y el sonido producido por un instrumento musical, seran utilizados como generadores de señales a detectar por un microfono que a través de una interfaz enviara dicha señal a un analizador tanto temporal como en el dominio de Fourier.

Cada señal descrita genera cambios en la presión de diferentes caracteristicas tanto en el dominio temporal como en el dominio de Fourier, como será analizado en el curso de la práctica.

#### Procedimiento

- 1. Conecte el sensor de sonido a la interfaz.
- 2. Conecte la interfaz al PC.
- 3. Inicie el software DataStudio seleccionando el sensor apropiado.
- 4. Calibre el sensor con el diapason de frecuencia conocida (observación: el diapason es golpeado suavemente con la parte de la barra que posee goma para no estropearlo).
- 5. Determine la frecuencia de cada diapason a través del registro temporal viasualizado en el computador.
- 6. Realice la transformada de Fourier.
- 7. Ahora encienda la radio y dejela mal sintonizada, registre de nuevo la señal.
- 8. Realize la transformada de Fourier de la señal de radio mal sintonizada.
- 9. Registre ahora el registro de la voz humana bien articulada de los diferentes integrantes del grupo.
- 10. Realize la transformada de Fourier de la voz humana.
- 11. Utilice el instrumento musical proporcionado y registre la señal emitida.
- 12. Realize la transformada de Fourier del sonido emitido por el instrumento musical.

#### Análisis de datos

- **1.** Compare las diferentes señales temporales registradas y concluya.
- **2.** Compare las transformadas de Fourier de las señales y concluya.
- **3.** Cual señal de las registradas tiene componentes de frecuencia mayores y como se identifica esto en la señal en el dominio temporal.
- **4.** Tiene la voz humana un comportamiento temporal mas cercano a la señal de un radio mal sintonizado o la de un instrumento musical.
- **5.** En el dominio temporal la voz humana tiene un comportamiento mas cercano a cual de las otras señales.

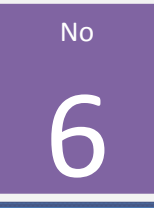

## *REFRACCIÓN DE LA LUZ*

#### **Objetivos**

- 1. Estudiar de forma experimental el fenómeno de refracción de la luz cuando está atraviesa dos medios de propiedades diferentes.
- 2. Asociar el cambio en el índice de refracción con cambio en las propiedades como densidad óptica de las sustancias, para una frecuencia fija.

#### Esquema del laboratorio y materiales

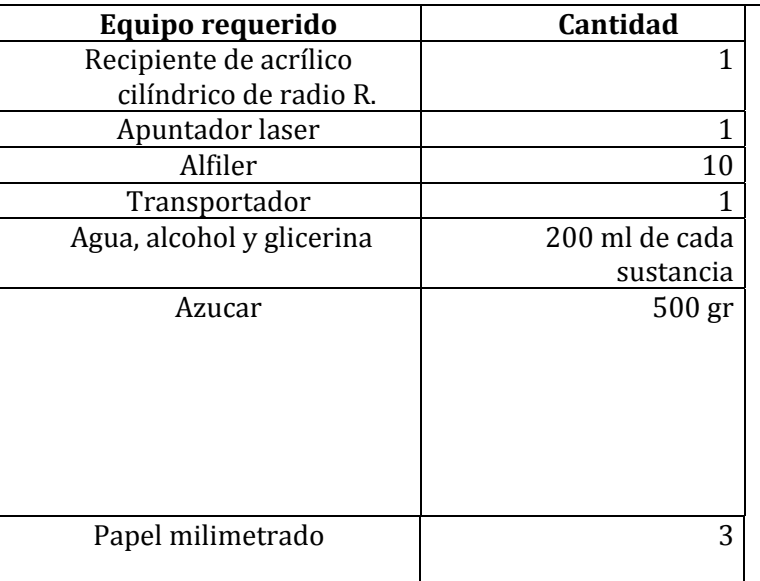

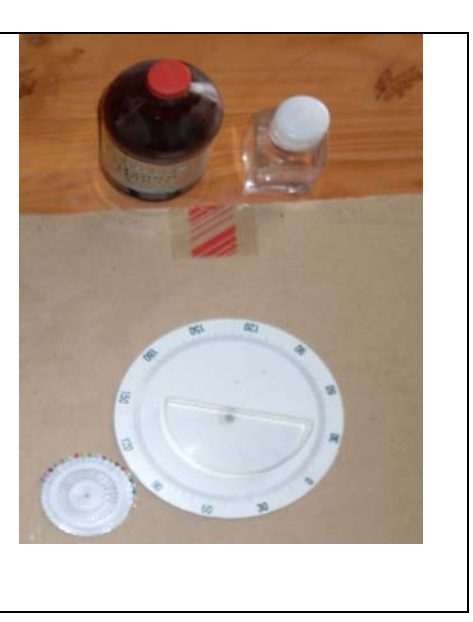

#### Marco teórico

Cuando una onda incide oblicuamente sobre la superficie de separación de dos medios con densidad óptica diferente, se producen dos nuevas ondas, una que retrocede hacia el medio de partida y otra que atraviesa la superficie límite y se propaga en el segundo medio. El primer fenómeno se denomina reflexión y el segundo recibe el nombre de refracción.

El fenómeno de la refracción supone un cambio en la velocidad de propagación de la onda, cambio asociado al paso de un medio a otro de diferente naturaleza o de diferentes propiedades. Este cambio de velocidad da lugar a un cambio en la dirección del movimiento ondulatorio. Como consecuencia, la onda refractada sé desvía un cierto ángulo respecto de la incidente. Cuando el haz incide de un medio de menor índice de refracción que el segundo medio, el rayo transmitido siempre se acercará a la normal, caso contrario el haz se aleja de la normal, llegando un ángulo a partir del cual la luz no es transmitida al segundo medio, dicho ángulo se conoce como ángulo critico y corresponde a:

$$
sen\theta_c = \frac{n_2}{n_1} sen\theta_i.
$$

La refracción es un fenómeno que también se produce en un medio cuyas propiedades varían continuamente, en este caso el índice de refracción varia de forma suave de punto a punto, resultando en una trayectoria curva del haz, Un ejemplo de este fenómeno se produce cuando la luz atraviesa capas de aire a distinta temperatura, de la que depende el índice de refracción. Los espejismos son producidos por un caso extremo de refracción, denominado reflexión total.

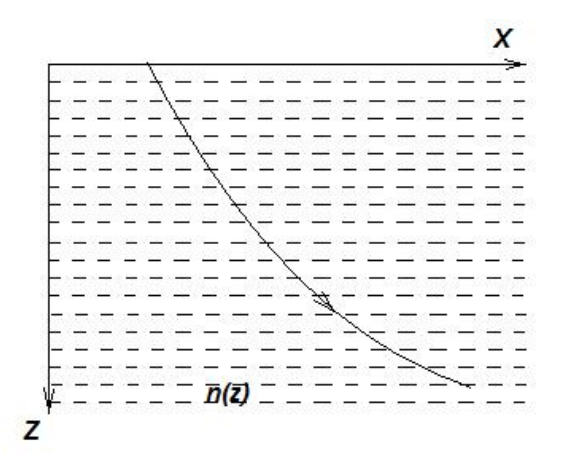

Figura 1. Trayectoria de un rayo en un medio cuyo índice de refracción varía continuamente con la profundidad.

#### **Leyes de la reflexión**

En un estudio simplificado del fenómeno de la reflexión de ondas en la superficie de separación entre dos medios se pueden definir dos leyes básicas:

1. Cada rayo de la onda incidente y el rayo correspondiente de la onda reflejada están contenidos en un mismo plano, que es perpendicular a la superficie de separación entre los dos medios en el punto de incidencia.

2. Los ángulos que forman el rayo incidente y el rayo reflejado con la recta perpendicular a la frontera (Normal) son iguales. Estos ángulos se conocen, respectivamente, como ángulo de incidencia y ángulo de reflexión. Es decir:  $\theta_i = \theta_r$ .

#### **Refracción**

El cambio en la dirección de los rayos luminosos cuando atraviesan una superficie de separación entre dos medios se conoce con el nombre de refracción. En términos simples, el fenómeno de la refracción se rige por dos leyes principales:

1. El rayo de la onda incidente y el rayo de la onda refractada forman un plano que es perpendicular a la superficie de separación entre los medios en el punto de incidencia.

 2. El ángulo que forma el rayo refractado con la normal, llamado ángulo de refracción, está relacionado con el ángulo de incidencia por una fórmula denominada ley de Snell, en honor a su descubridor, el físico neerlandés Willebrord Snell (1580‐1626). Expresada matemáticamente, esta ley indica que:

$$
n_1sen\theta_i = n_2sen\theta_R,
$$

donde  $n_1$  y  $n_2$ , son los índices de refracción de los dos medios separados. El índice de refracción de un medio se calcula por el cociente de la velocidad de la luz en el vacío y la velocidad de la onda en ese medio  $n = \frac{c}{\vartheta}$ . Estas leyes se esquematizan en la Figura 2.

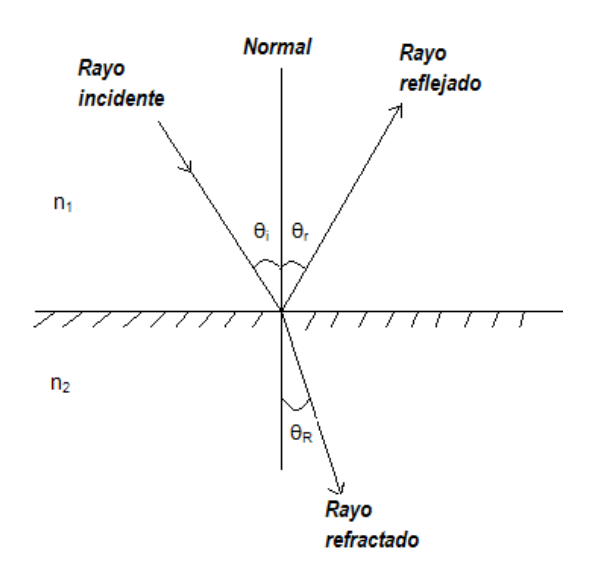

Figura 2. Representación de los rayos en el plano de incidencia.

En esta práctica se determinara de forma experimental el índice de refracción de diferentes sustancia, a través del trazado del rayo incidente y refractado en una superficie plano circular. A fin de tener una única refracción, se utiliza un recipiente contendor de las diferentes sustancias con una forma plano circular, ver Figura 3, para garantizar que el rayo refractado desde la superficie plana incida de forma normal en la superficie circular sin sufrir una segunda refracción.

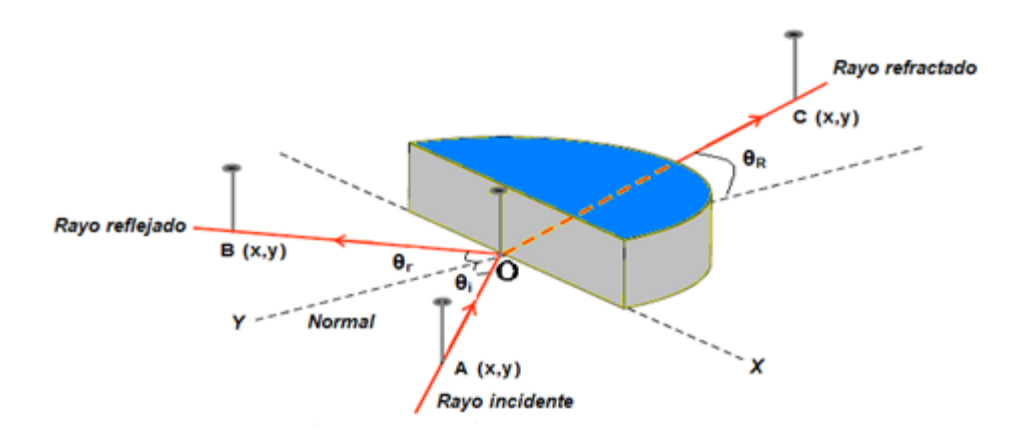

Figura 3. Recipiente plano circular que contiene las diferentes sustancias.

#### Procedimiento

- 1. Ubique la hoja de papel milimetrado sobre la base proporcionada en el laboratorio. Sobre la hoja de papel dibuje un sistema coordenado (x,y), como se muestra en la figura 3.
- 2. Ubique el recipiente plano‐circular de acrílico, de tal forma que su centro coincida con el punto (0,0) del sistema coordenado y la cara plana con el eje X, llénelo de agua (que no rebose), como lo indica la figura 3.
- 3. Ubique un alfiler en el punto (0,0) a este punto llámelo el punto O (sin modificar la posición del semicilindro de acrílico), el punto O debe coincidir con el centro del semicírculo de acrílico.
- 4. Haga incidir el laser en el punto  $(0,0)$ , formando un ángulo de 10<sup>°</sup> con la normal y ubique un alfiler en la dirección del haz de luz. Este punto de coordenadas (x,y) llámelo el punto A. El eje Y es normal a la cara plana del semicilindro, entonces tómelo como NORMAL a la superficie de incidencia del haz. El segmento AO es el rayo incidente. Este segmento con la normal forman el ángulo de incidencia  $\theta_i = 10^0$ , registre este angulo en la tabla 1.
- 5. El haz del lado contrario al haz incidente, es la luz reflejada. Ubiqué un alfiler en esa dirección y a este punto de coordenadas (x, y) llámelo B. El segmento OB es el rayo reflejado. Este segmento con la normal forman el ángulo de reflexión  $\theta_r$ , registre este angulo en la tabla 1.
- 6. En la posición por donde sale el rayo en la cara semicircular, ubique un alfiler. Este punto de coordenadas (x, y) llámelo C. El segmento OC es el rayo refractado. Este segmento forma el

ángulo de refracción  $\theta_R$  medido desde la normal a la superficie plana del semicírculo, registre este ángulo en la tabla 1.

- 7. Repita el procedimiento para ángulos de: 20º, 30º, 40º, 50º, 60º, 70, 80º. Registre los ángulos en la tabla 1.
- 8. Para el ángulo de incidencia que observo mejor la refracción, adicione lentamente sal (homogenizando la mezcla) y tome nota acerca del comportamiento del rayo refractado.
- 9. Repita los pasos 1 al 7 llenando el semicilindro con glicerina o alcohol (según observe el profesor) y registre los datos en la tabla 2.

#### Análisis de datos

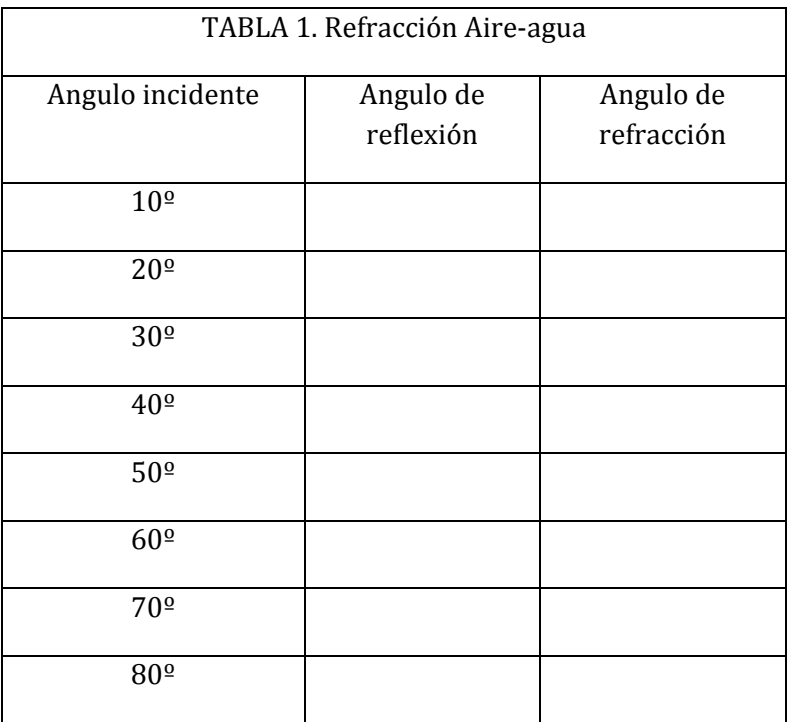

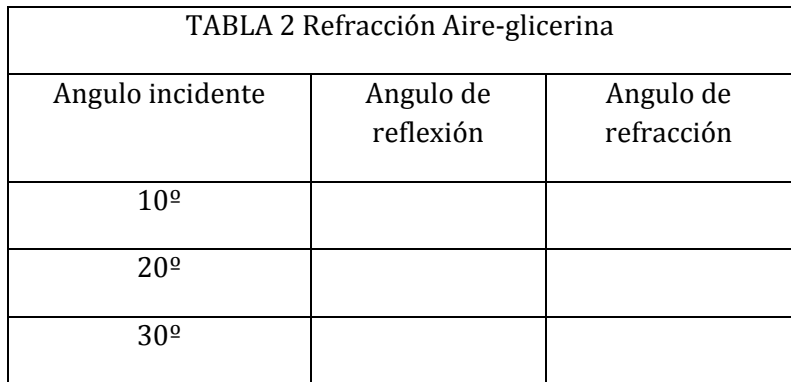

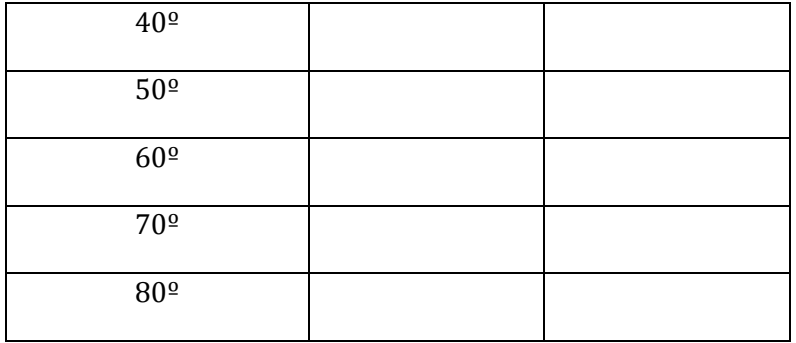

- 1. Realice el análisis grafico de:  $sen(\theta_i)$  versus  $sen(\theta_R)$  y utilizando interpolación lineal determine el valor del índice de refracción del agua y de la segunda sustancia.
- 2. Calcule la velocidad de la luz en el agua y la velocidad de la luz en la segunda sustancia.
- 3. Depende el índice de refracción del agua salada de la concentración de la mezcla?

No 7

## *LENTES Y FORMACIÓN DE LA IMAGEN*

#### **Objetivos**

- 1. Entender de forma práctica los conceptos de distancia focal, distancia objeto y distancia imagen para un sistema óptico (superficie reflectora, refractora, lente delgada o sistema de lentes).
- 2. Verificar experimentalmente la validez de las ecuaciones que ligan las distancia objeto, distancia imagen y distancia focal para una lente delgada.
- 3. Determinar el aumento de una lente delgada.
- 4. Verificar experimentalmente la relación entre distancia objeto, distancia imagen y distancia focal para un sistema óptico compuesto de dos lentes delgadas.

#### Esquema del laboratorio y materiales

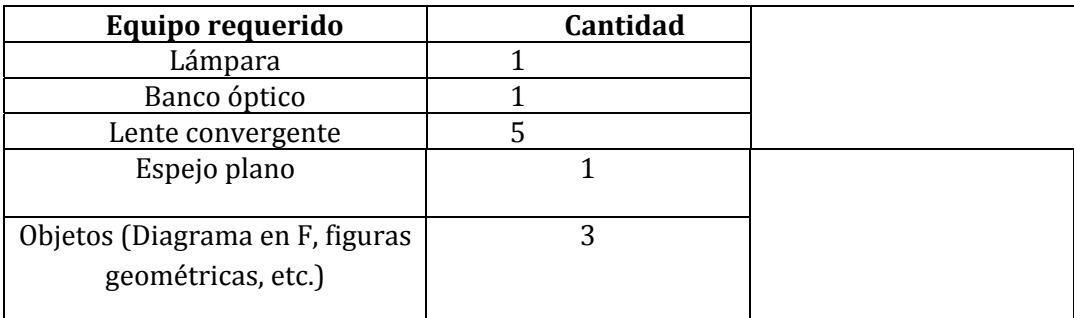

#### Marco teórico

En el caso de nuestro experimento trabajaremos con lentes limitadas por dos superficies esféricas. Consideramos lentes delgadas, en las cuales la aproximación paraxial es válida, es decir, consideraremos que los rayos forman ángulos pequeños en relación al eje óptico y suponemos que el medio que se encuentra a ambos lados de la lente es el aire, con un índice de refracción unitario.

En la Figura 1 se representan las diferentes cantidades significativas en la descripción de una lente delgada: distancia objeto (p), distancia imagen (q), distancia focal (f), consultar convención de signos para estas cantidades.

La ecuación del constructor de lentes delgadas es:

$$
\frac{1}{p} - \frac{1}{q} = \frac{1}{f}.
$$

El aumento de una lente delgada se obtiene a través la relación

$$
M=\frac{q}{p}.
$$

En la aproximación paraxial todos los rayos provienen de un punto imagen son focalizados en un único punto imagen, por lo que cada objeto puntual tiene una única imagen puntual.

Rayos principales: rayo que incide paralelo al eje óptico se refracta pasando por el foco imagen, rayo que incide pasando por el foco objeto se refracta paralelo al eje óptico y rayo que incide por el centro de simetría de la lente no cambia la dirección de propagación.

De la misma forma cuando se tiene un sistema de dos lentes con distancias focales *f1 y f2*, separados por una distancia *t*, se debe construir una imagen intermedia producida por la primera *(q´)* que debe satisfacer la relación

$$
\frac{1}{p} - \frac{1}{q'} = \frac{1}{f_1'}
$$

la imagen intermedia *(q´)*hace las veces de objeto para la segunda lente, cumpliendo la relación

$$
\frac{1}{q'+t} - \frac{1}{q} = \frac{1}{f_2},
$$

Donde *(q)* es la distancia imagen a la segunda lente.

Se puede verificar las siguientes relaciones para la distancia focal objeto y la distancia focal imagen equivalente del sistema

$$
F_0 = \frac{f_1(f_2 - t)}{f_1 + f_2 - t'}
$$

$$
F_i = -\frac{f_2(f_1 - t)}{f_1 + f_2 - t'}
$$

En el caso especifico en que las lentes están en contacto (despreciar el valor de *t*), es simple verificar que se satisface la relación

$$
\frac{1}{p} - \frac{1}{q} = \frac{1}{f_1} + \frac{1}{f_2}.
$$

#### **PARTE A. DETERMINACION DE LA DISTANCIA FOCAL DE LA LENTE**

1. Monte el sistema de la Figura 2, en el cual se utiliza una lente para condensar la luz desde la lámpara. La luz que emerge del condensador se utiliza para iluminar un objeto (forma de L, F o cualquier otra).

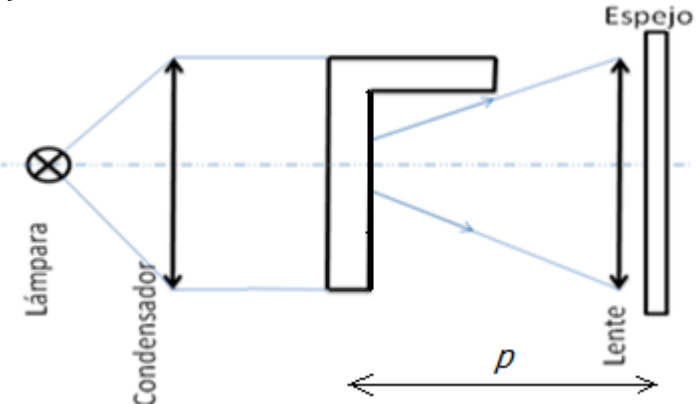

Figura 2. Sistema para determinación de la distancia focal.

Ubique la lente a la cual le desea determinar la distancia focal, a una distancia *p* cualquiera del objeto.

- 2. Monte un espejo lo más cerca posible de la lente.
- 3. Desplace el sistema espejo lente hasta obtener sobre el objeto una imagen focalizada del mismo. Utilice una cartulina blanca para cubrir parcialmente el objeto y poder observar la imagen reflejada. Tome nota de la distancia *p* para la cual se obtuvo la mejor focalización.
- 4. Repita el procedimiento para las tres lentes designadas por el profesor.

#### **PARTE B. FORMACION DE IMAGEN**

5. Realice el montaje indicado en la figura 3.

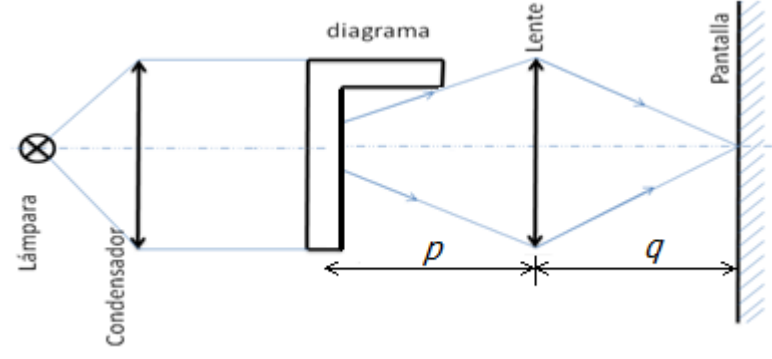

Figura 3. Sistema para formación de la imagen con una lente delgada.

- 6. Tome la distancia objeto superior a dos veces la distancia focal de una de las lentes utilizadas en la parte A. Mida la distancia imagen, distancia objeto y el tamaño de la imagen (ancho mayor y alto mayor). Registre el valor de sus medidas.
- 7. Coloque el objeto (Diagrama) a una distancia entre f y 2f. Repita el paso 6 y registre sus medidas.
- 8. Coloque el objeto a una distancia inferior a f. Repita el paso 6 y registre sus medidas.
	- 9. Coloque el objeto a una distancia igual a f. Repita el paso 6 y registre sus medidas.

#### **PARTE C. SISTEMA DE LENTES**

- 1. Utilice dos lentes a las cuales ya les haya determinado su distancia focal.
- 2. Realice el montaje indicado en la Figura 4.

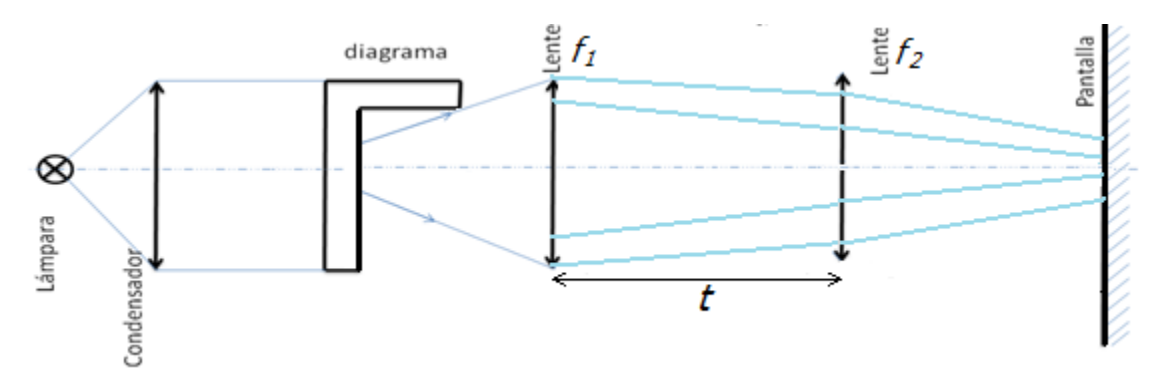

Figura 4. Formación de la imagen con dos lentes delgadas separadas una distancia *t*.

- 3. Utilice la separación y distancia objeto a la primera lente *f1* proporcionada por el professor.
- 4. Mida y registre la distancia imagen desde la lente *f2*.

#### Análisis de datos

- 1. Realice el trazado de rayos que corresponde al método de determinación de la distancia focal para una de las lentes (utilice una escala apropiada).
- 2. Para la parte B, utilice trazado de rayos y a través de esté justifique las mediciones registradas.
- 3. Verifique que las mediciones registradas en la parte B cumplen con la ecuación del constructor de lentes.
- 4. En la parte C determine, a partir de las mediciones, la distancia focal equivalente del sistema de dos lentes. Como depende esta distancia focal de la separación *t* de las lentes?

No 8

## *ESPECTROMETRO DE PRISMA*

#### **Objetivos**

- 1. Observación del fenómeno de dispersión producido por un prisma.
- 2. Observación del espectro de emisión de diferentes gases, utilizando el espectroscopio de prisma.
- 3. Verificación experimental de la cuantización de los niveles de emisión de una sustancia.
- 4. Comprensión de la espectroscopia de emisión como una técnica valiosa para identificación de las sustancias.

Esquema del laboratorio y materiales

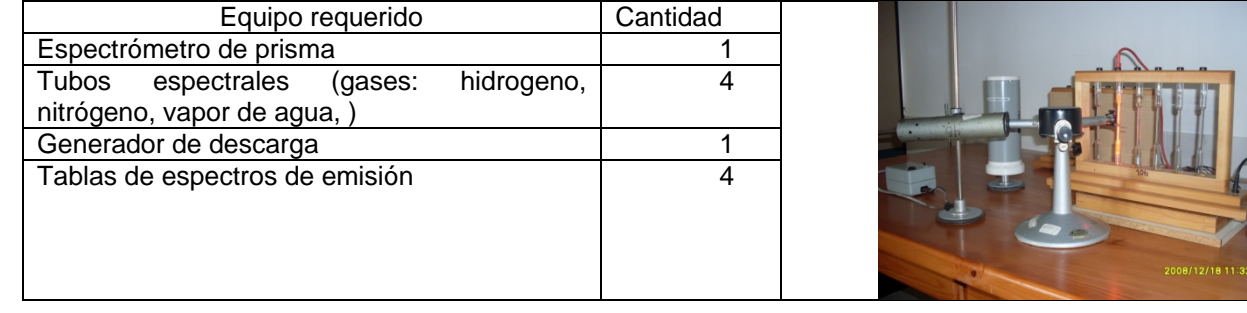

#### Marco teórico

#### **Medios Dispersivos (Prisma)**

La velocidad de propagación de las ondas depende de las características físicas del medio, por ejemplo en el caso de ondas acústicas depende de la densidad y constantes elásticas del medio, en el caso de ondas electromagnéticas de la susceptibilidad magnética y permeabilidad eléctrica del medio, etc. Sin embargo para ciertos tipos de ondas, la velocidad de propagación puede depender también de la frecuencia de la onda, en estos casos decimos que la onda es dispersiva, como sucede con las ondas superficiales en un fluido. En otros casos la dependencia de la velocidad de propagación de la onda con la frecuencia es debida a características del medio, en cuyo caso decimos que el medio es dispersivo.

Los prismas son elementos extensamente utilizados en la óptica como medios dispersivos de las ondas luminosas. Existen sistemas que utilizan combinaciones de prismas que pueden ser usados como divisores de un haz de luz, en interferómetros y sistemas polarizadores. Un prisma puede servir como sistema dispersor, caracterizado por que la velocidad de propagación de las ondas depende de la

frecuencia de la onda, produciendo de esta forma la separación de un haz poli cromático en sus diferentes componentes de frecuencia, con una separación de las frecuencias determinada por la resolución del prisma. Por ello, cuando la luz del sol pasa a través de cristales prismáticos, es posible observar pequeños segmentos de color parecidos a un arcoíris sobre las paredes.

Aquí veremos que estos hermosos efectos se presentan debido a que el índice de refracción del vidrio con que está construido el prisma varía con la frecuencia de la onda luminosa. La región visible del espectro electromagnético consta de luz en el intervalo de longitudes de onda: 400 - 700nm, en el vacío (o aire). Este intervalo de longitudes de onda es muy importante para nosotros puesto que es la región a la que nuestros ojos son sensibles. Hay una correspondencia entre el color y la longitud de onda, la luz blanca está compuesta de todas las longitudes de onda del espectro visible, y por lo general de otras longitudes de onda en el infrarrojo y ultravioleta cercano. Si un haz paralelo de luz blanca incide con un ángulo distinto de cero en una frontera transparente, se produce un espectro de colores, decimos que la mezcla de longitudes de onda de la luz incidente se ha dispersado en sus colores o en las longitudes de onda que la compone. Si la luz blanca incide en un prisma, ocurren dos refracciones al pasar a través del medio, una en la primera frontera aire-vidrio y la segunda en la frontera vidrio-aire en la otra cara del prisma. En la primera frontera, todas las longitudes de onda tiene el mismo ángulo de incidencia, mientras que a la salida de la segunda frontera se observa que los colores (frecuencias de onda) tienen diferentes ángulos de refracción.

#### **Espectros de emisión.**

Según la teoría cuántica, las sustancias no pueden absorber o emitir radiación electromagnética en forma continua sino en forma discreta, en porciones o cuantos de energía llamados fotones; en otras palabras se dice que la energía está cuantizada, y puede tomar los siguientes valores de energía:

$$
E_n = -\frac{m_e e^4}{2\hbar^2} \frac{Z^2}{n^2} \quad (n = 1, 2, 3...)
$$
 (1)

Donde, *n* – Estado energético del átomo, *me* la masa del electrón, *<sup>e</sup>* es la carga del electrón, h es la constante de Planck, y *n* es el número cuántico principal.

 Cuando un fotón es emitido por un átomo excitado, el electrón realiza una transición radiativa desde un estado de mayor energía a otro de menor energía. El espectro de emisión de una sustancia dada es una característica muy importante, que permite determinar la composición fisicoquímica y algunas características de la estructura y las propiedades de los átomos y las moléculas.

El espectrómetro de prisma utiliza las características dispersivas del prisma para separar las componentes frecuenciales de un haz policromático incidente.

En la Figura 1, se presenta el diagrama de un espectrómetro de prisma, donde se ubican tres brazos, el brazo de entrada de la radiación, que en nuestro caso será la luz emitida por los gases: Argón, Mercurio, Kriptón y vapor de agua. La radiación incidirá en una cara del prisma generando la separación espectral de la radiación. La radiación emergente del prisma entra por un segundo brazo donde un sistema de focalización permite la observación nítida de las líneas espectrales. El tercer brazo del espectrómetro es iluminado con luz blanca y tiene como función proyectar tiene como función proyectar una escala micrométrica para poder medir la separación de las líneas espectrales.

Ubique uno de los tubos de gas en el generador de descarga (solicite ayuda al profesor para no romper los tubos), los tubos poseen forma capilar en el centro, donde se produce la electroluminiscencia más intensa cuando ocurre la descarga eléctrica. Los tubos se deben encender solo en el transcurso del tiempo en que se va a registrar la observación de las diferentes líneas espectrales, es recomendable no dejarlo mucho tiempo encendido porque la intensidad de la luminiscencia del tubo disminuye con el trabajo prolongado. Las tablas de las longitudes de onda de los gases Argón (Ar), Mercurio (Mg), Kriptón (Kr) y vapor de agua (VA) deben ser consultados por el estudiante y traer una copia impresa con las longitudes de onda.

#### **Calibración del Aparato Espectral:**

La fuente de radiación empleada (Ar, Mg, Kr, VA) se dispone al frente de la rendija de entrada del espectrómetro, la radiación entrante pasa a través de un sistema colimador–prisma-dispersor, al entrar en el sistema dispersor (prisma), la luz se descompone en sus respectivas componentes espectrales monocromáticas, las cuales salen del prisma formando ángulos diferentes debido a la dispersión sufrida todas las componentes se refractan de diferente forma, obteniéndose así el espectro de la fuente a la salida del aparato espectral, el cual se puede visualizar con ayuda de un sistema telescópico de observación que puede girar con respecto al eje vertical. A través del telescopio se puede divisar la proyección de la escala de una reglilla sobre el espectro de líneas, estas divisiones se pueden utilizar para caracterizar el prisma de dispersión, sin este procedimiento sería imposible hacer las respectivas mediciones de la longitud de onda de cada componente espectral.

- **1.** Se dispone el espectrómetro sobre una mesa firme y se nivela dé tal forma que se pueda ajustar la altura de las fuentes de radiación.
- **2.** Conecte la fuente de descarga.
- **3.** Calibre el espectrómetro hasta obtener líneas espectrales con la mejor resolución.
- **4.** Después de visualizar los espectros proceda a calibrar la reglilla sobre el espectro.
- **5.** Determine el Δ*x* entre las diferentes líneas espectrales y grafique sobre la hoja de papel milimetrado.
- **6.** Compare el espectro obtenido con el suministrado en la literatura.
- **7.** Repita el procedimiento descrito para los cuatro gases proporcionados.

#### Análisis de datos

- 1. Determine por comparación del espectro observado con el consultado en la literatura, las longitudes de onda de las líneas espectrales observadas para los cuatro gases.
- 2. Que información podemos obtener de los espectros de los átomos?
- 3. Cómo cree usted que deben ser los espectros de las moléculas?
- 4. Que otro tipo de espectros existen?
- 5. Que aplicaciones tiene la espectroscopia?
- 6. Describa otros sistemas utilizados para la observación del espectro de emisión de una sustancia.

No 9

## *FÉNOMENOS ONDULATORIOS (CUBETA DE ONDAS)*

#### **Objetivos**

- 1. Observar experimentalmente el fenómeno de difracción experimentado por las ondas superficiales.
- 2. Observar el fenómeno de interferencia experimentado por dos fuentes sincrónicas.
- 3. Experimentalmente generar la interferencia de fuentes sincrónicas por partición del frente de onda.
- 4. Diferenciar claramente el fenómeno de interferencia del fenómeno de difracción.

#### Esquema del laboratorio y materiales

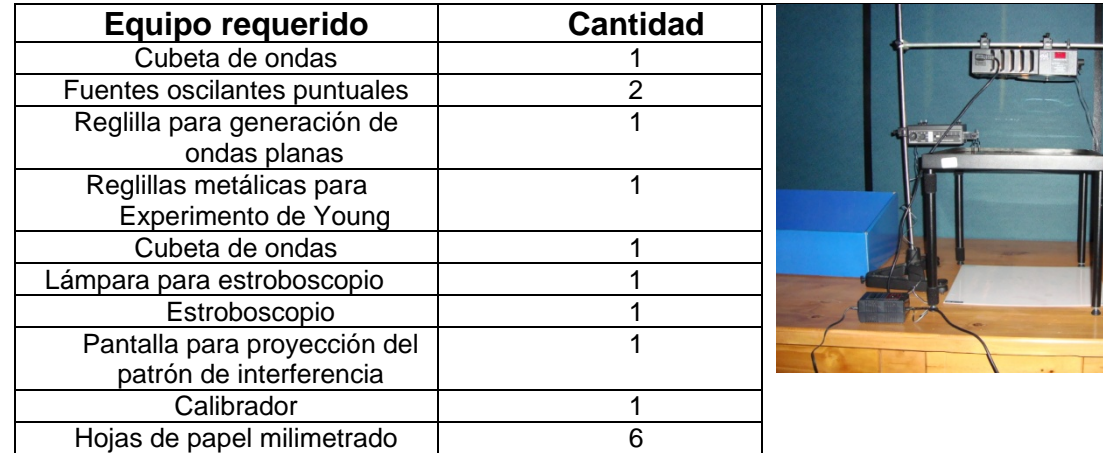

#### Marco teórico

La interferencia es el fenómeno que se produce en determinado punto por la superposición constructiva o destructiva de ondas que tienen distintas fases por haber tomado diferentes caminos hasta el punto dado P, ver Figura 1.

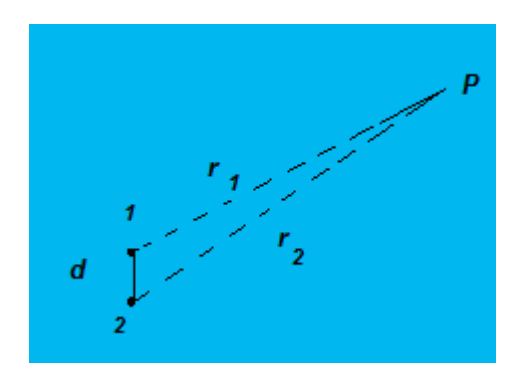

Figura 1. Diferentes caminos desde las fuentes 1 y 2 hasta el punto P. Suponemos que las fuentes son coherentes.

Consideraremos en primer lugar la superposición en un detector, de las ondas emitidas por dos fuentes puntuales que tienen igual frecuencia y una relación constante entre sus fases (fuentes sincrónicas o coherentes), específicamente consideraremos ondas en la superficie del agua emitidas por dos tornillos que se mueven de forma armónica con la misma frecuencia en la superficie del recipiente. Esta es la situación más simple de interferencia dado que si cada fuente tiene una frecuencia perfectamente definida, entonces la fase relativa de las dos fuentes no cambia con el tiempo y las fuentes son coherentes. En algunas posiciones del punto P la llegada de una cresta de onda (valle) proveniente de una fuente siempre está acompañada por la llegada simultanea de una cresta (valle) proveniente de la otra fuente, tal posición es denominada de interferencia constructiva o máximo de interferencia, teniendo en otros puntos interferencia destructiva o mínimo de interferencia. Como las dos fuentes mantienen una diferencia de fase constante, una región de interferencia constructiva a un tiempo dado se mantendrá siempre como región de interferencia constructiva, generando lo que se conoce como diagrama de interferencia.

Obsérvese, que aun cuando se trata de ondas progresivas, el diagrama de interferencia es estacionario, en el sentido que se explico. En la mayor parte de los análisis de interferencia, a fin de hacer aproximaciones geométricas simplificadoras, se considera que el detector (P) esta a una distancia grande de las fuentes en relación a la separación de las mismas (d), se dice que el detector esta en el campo lejano de las fuentes, ver Figura 1.

Se demuestra matemáticamente que las regiones de interferencia constructiva forman hipérbolas, ver Figura 2, cuyos focos coinciden con las posiciones de las fuentes S1 y S2, dichas regiones alternan con las regiones de interferencia destructiva, y satisfacen las ecuaciones

$$
r_1 - r_2 = \begin{cases} n\lambda & \text{interface constraint} \\ (2n+1)\frac{\lambda}{2} & \text{interface} \text{destructiva.} \end{cases}
$$

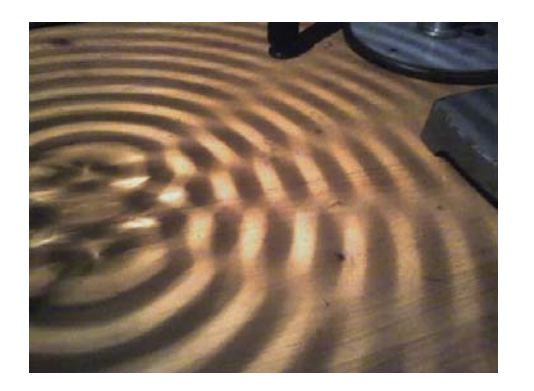

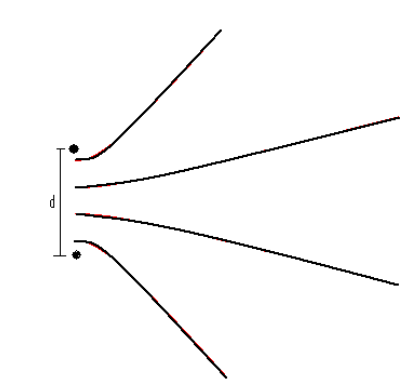

Figura 2. Hipérbolas de interferencia destructiva.

Dado que los patrones de interferencia descritos son generados por dos fuentes coherentes, en física existen varios dispositivos que permiten a partir de una misma fuente generar dos fuentes virtuales coherentes. El experimento de Young fue diseñado de tal forma que una pantalla con dos pequeñas ranuras permitiera la división del frente de onda de una onda generada por una determinada fuente. De esta forma, dado que la fuente tiene una determinada frecuencia, los campos que atravesaban las dos ranuras se comportaban como fuentes secundarias coherentes. El patrón de interferencia del experimento de Young es observado sobre una segunda pantalla alejada de la pantalla con las dos ranuras, considerando valida de esta forma la aproximación de campo lejano, los puntos de intensidad máxima (ver Figura 3) corresponden a

$$
\frac{\pi a x}{D \lambda} = n\pi, \, o
$$

$$
x = \frac{nD}{a} \lambda.
$$

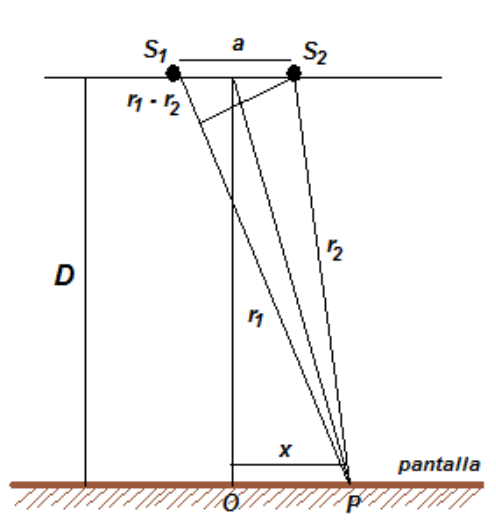

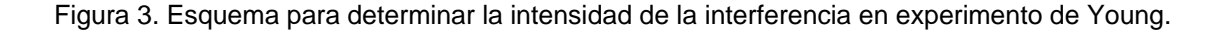

#### Procedimiento

#### **Primera parte. Generación del patrón de interferencia de dos fuentes coherentes**

- 1. Monte el sistema de la cubeta de ondas.
- 2. Ubique las fuentes puntuales a una distancia d entre ellas.
- 3. Ajuste una diferencia de fase inicial cero entre las fuentes puntuales.
- 4. Seleccione la misma frecuencia de oscilación para las dos fuentes.
- 5. Calibre el sistema estroboscopio de tal forma que se pueda observar sobre la pantalla de proyección el patrón de interferencia.
- 6. Grafique las curvas de interferencia destructiva del patrón de interferencia (regiones con iluminación mínima).
- 7. Utilice una frecuencia diferente de oscilación para las dos fuentes puntuales continuando con diferencia de fase inicial cero entre ellas. Repita el procedimiento y grafique las curvas de interferencia constructiva generadas.
- 8. Varié la distancia d entre las fuentes, fijando la misma frecuencia de oscilación para las fuentes puntuales y diferencia de fase inicial cero. Repita el procedimiento y grafique las curvas de interferencia constructiva generadas.

#### **Segunda parte. Sustituya las fuentes puntuales por una reglilla para generación de ondas planas.**

- 1. Calibre el sistema de forma que genere ondas planas y estas sean claramente proyectadas en la pantalla.
- 2. Disponga las reglillas metálicas para experimento de Young dejando dos rendijas con una separación d y ancho A.
- 3. Grafique el patrón de interferencia proyectado. Observación: Para las graficas utilice papel milimetrado.

#### **Tercera parte. Difracción**

- 1. Utilice el mismo sistema de generación de ondas planas de la segunda parte, pero ahora disponga las reglillas de forma que solamente una abertura este presente.
- 2. Observe el fenómeno que ocurre cuando la onda plana alcanza la abertura.
- 3. Disminuya el tamaño de la abertura, observe y anote.

#### Análisis de datos

- 1. Deduzca la expresión para los puntos P con máximo de interferencia para la frecuencia de oscilación seleccionada y la separación d entre las fuentes. Compare con las curvas registradas experimentalmente.
- 2. Repita el análisis anterior para el caso en que se vario el valor de la frecuencia y para el caso en que se vario la separación entre las fuentes, d, concluya.
- 3. Deduzca las posiciones de los máximos y mínimos de interferencia sobre la pantalla en el experimento de Young.
- 4. Diferencie entre el fenómeno de interferencia y difracción en cada experimento.

# 10

No

## *ONDAS ESTACIONARIAS EN UNA CUERDA*

#### **Objetivos**

- 1. Estudiar y observar experimentalmente los modos de vibración (armónicos) de las ondas estacionarias en una cuerda con sus dos extremos fijos.
- 2. Determinar a partir de la medición de las frecuencias de los primeros cinco modos de vibración, la velocidad de propagación de las ondas transversales en la cuerda y comparar este valor con el calculado a partir de la tensión y la densidad de masa de la cuerda.

Esquema del laboratorio y materiales

i.

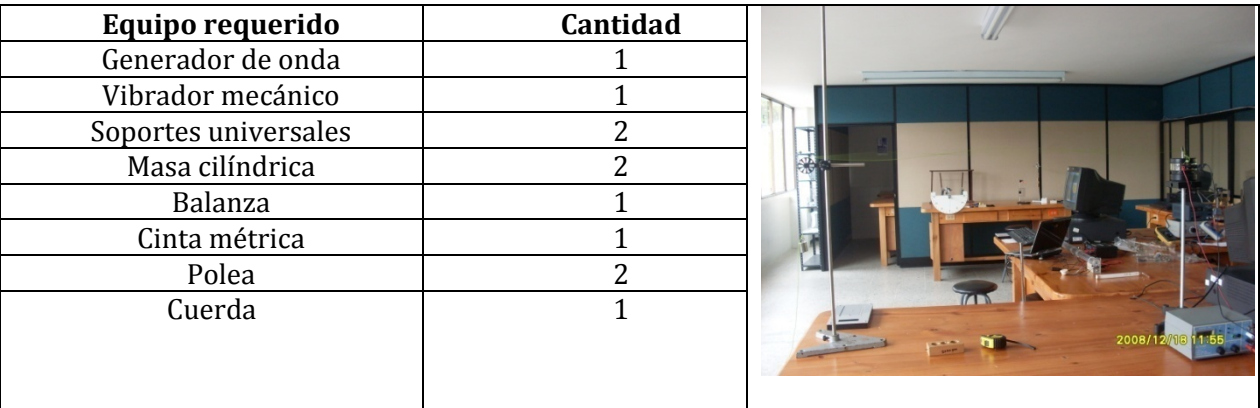

Obs. Antes de conectar el generador al vibrador mecánico, ajuste la frecuencia y la amplitud de la señal a cero, desajuste el seguro del vibrador.

#### Marco teórico

Al considerar uno de los extremos fijos de la cuerda, se tendrán dos ondas transversales: una incidente y otra reflejada (una propagándose hacia la izquierda y la otra hacia la derecha), representadas por las siguientes ecuaciones:

$$
\xi_1(x,t) = \xi_{01} \text{sen}(\omega t + kx) \tag{1}
$$

$$
\xi_2(x,t) = \xi_{02}sen(\omega t - kx) \tag{2}
$$

El desplazamiento en cualquier punto de la cuerda es el resultado de la interferencia o superposición de estas dos ondas:

$$
\xi_1(x,t) + \xi_2(x,t) = \xi_{01} \text{sen}(\omega t + kx) + \xi_{02} \text{sen}(\omega t - kx) \tag{3}
$$

Lo que ocurre en el punto fijo X=0 (fig. 2), es un cambio de fase de la onda incidente igual a  $\pi$ , dando como resultado una onda estacionaria, representada por la ecuación:

$$
\xi(x,t) = 2\xi_0 \text{sen}(kx) \text{Cos}(\omega t) \tag{4}
$$

La cual representa un M.A.S, cuya amplitud varía de punto a punto y está dada por:

$$
A = 2\xi_0 \text{sen}(kx) \tag{5}
$$

Donde:  $K = \frac{2\pi}{\lambda}$  es el numero de onda, con  $\lambda$  como la longitud de onda.

 $\omega = \frac{2\pi}{T} = 2\pi f$  es la frecuencia angular con **f** como la frecuencia temporal y T como periodo.

La resonancia sucede cuando en la onda estacionaria se observan puntos fijos de la cuerda de cero desplazamiento, llamados nodos y puntos de máximo desplazamiento llamados antinodos. Como la cuerda se supone fija en sus dos extremos, esto limita las frecuencias para las cuales se observan nodos y antinodos. Cada frecuencia posible es una frecuencia resonante y la forma de onda estacionaria correspondiente es un modo de oscilación.

La longitud entre cada nodo es igual a media longitud de onda. Por lo que las longitudes de ondas espaciales que pueden propagarse en una cuerda de longitud *L* fija en sus extremos está limitada a los valores dados por la ecuación:

$$
\lambda = \frac{2L}{n}, n = 1, 2, 3, \dots \tag{6}
$$

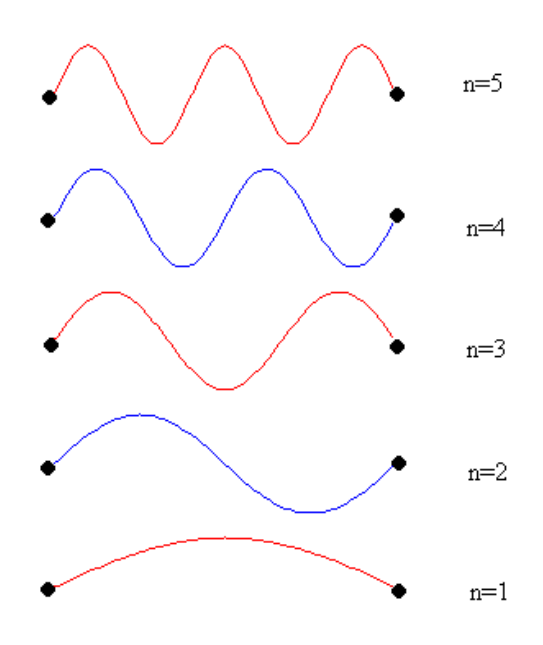

donde *n* es el armónico correspondiente y L la longitud de cuerda entre los puntos fijos. Como la velocidad de propagación de cualquier onda en una cuerda está dada por:

$$
\vartheta = \lambda f \tag{7}
$$

donde *f* es la frecuencia temporal de la onda, Entonces, las frecuencias resonantes de excitación de la cuerda están limitadas a los valores dados por la siguiente ecuación:

$$
f_n = \frac{n}{2l}\vartheta, n = 1, 2, 3, \dots \dots \tag{8}
$$

donde,  $\vartheta$  es la velocidad de propagación de la onda en la cuerda y  $f_n$  es el n-armónico.

La velocidad de propagación de una onda en una cuerda está dada por la expresión:

$$
\vartheta = \sqrt{\frac{F}{\mu}} \ m_{seg} \tag{9}
$$

Donde, F es la tensión a la que está sometida la cuerda y μ es su densidad lineal de masa.

- 10. Mide la masa (en Kg) y la longitud (en metros) de la cuerda a utilizar. La densidad lineal de masa  $\mu$  (masa por unidad de longitud) se calcula directamente conociendo la masa y longitud de la cuerda y realizando el cociente entre ellos.  $\mu = \frac{masa}{longuitud}$
- 11. Realice el montaje como el de la figura 2. Mide la longitud (L) de la cuerda entre sus dos extremos fijos y la masa  $m_1$  del objeto que la tensiona.
- 12. Enciende el generador de señales y ajusta una frecuencia hasta que se observe una onda estacionaria con un solo antinodo. Registre el valor de la frecuencia del generador y el número del armónico correspondiente n=1, en la tabla 1.
- 13. Repita el procedimiento 3, ajustando la frecuencia del generador para obtener 2, 3, 4, 5, 6 y 7 armónicos y registra los datos en la tabla 1.
- 14. Repite los pasos del 2 al 4 para otro valor de masa  $m_2$ , del cuerpo que tensiona la cuerda y registra los datos en la tabla2.
- 15. Registra la amplitud de oscilación de un punto de la cuerda ubicado a una distancia X (cm) de su extremo para el cuarto armónico cuando se coloca la masa  $m_2$  y la amplitud máxima en toda la cuerda.

#### Análisis de datos

- 1. Calcula el porcentaje de error de los valores de velocidad de propagación obtenidos por grafica respecto a los valores obtenidos con la ecuación (9).
- 2. Para cada caso, ¿cuánto se tarda la onda en recorrer toda la longitud de la cuerda?
- 3. ¿Por qué son diferentes las dos velocidades de propagación?
- 4. ¿De qué depende la velocidad de propagación de una onda en una cuerda?

Están elaboradas en esta sección las tablas con sus respectivas columnas, en donde el estudiante anota los datos recogidos y los resultados numéricos obtenidos por el análisis con las fórmulas

matemáticas (si aplica). Las tablas deben contener todas las columnas correspondientes a todos los datos que el estudiante recopila durante el procedimiento.

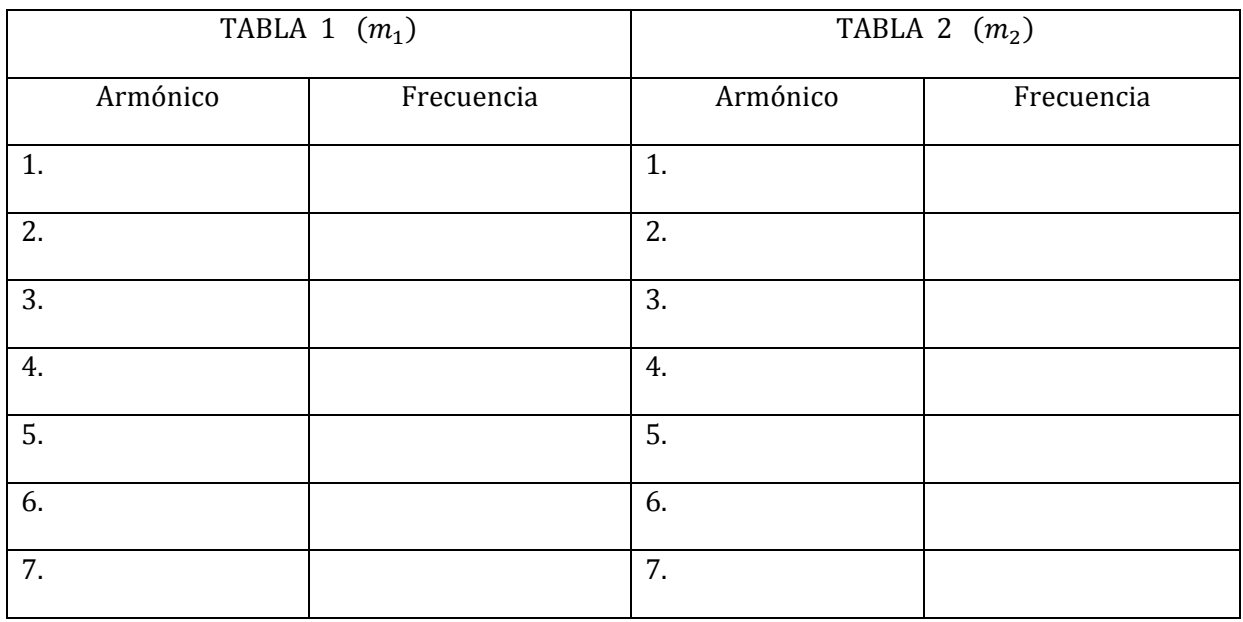

1. Deducir las ecuaciones (4) y (8) y entenderlas desde el punto de vista físico.

- 2. Calcula la densidad lineal de masa de la cuerda utilizada con los datos del procedimiento 1.
- 3. Para cada una de las dos masas utilizadas, calcula la longitud de onda de cada modo de oscilación con la ecuación (6) y la velocidad de propagación de la onda en la cuerda con la ecuación (9) con cada armónica n y su frecuencia f<sub>n</sub> correspondiente. Promedia los resultados de la velocidad obtenida para cada masa.
- 4. Para cada una de las dos masas utilizadas, realiza una grafica de fn (ordenada) contra *n* (abscisa), calcula la pendiente de la recta obtenida y con ella encuentra la velocidad de propagación correspondiente de la onda en la cuerda comparando la ecuación de la recta obtenida con la ecuación (8).
- 5. Calcula la velocidad de propagación de la onda en la cuerda para cada uno de los dos casos con la ecuación (9).
- 6. Escoge de los datos registrados en la tabla 2, la frecuencia de resonancia para el cuarto modo de vibración. Calcula el número de onda k y la frecuencia angular  $\omega$  correspondiente. Con ayuda de la ecuación (5) determina la amplitud de oscilación del punto de la cuerda ubicado a una distancia x, registrado en el procedimiento 6 y Compara con el valor medido directamente del montaje en el procedimiento 6.

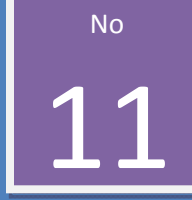

*ONDAS ESTACIONARIAS EN UNA* 

## *COLUMNA DE GAS*

#### **Objetivos**

- 1. Producir y estudiar los modos de vibración (armónicos) de las ondas de presión en una columna de aire (tubo) cerrada en un extremo.
- 2. Entender como el fenómeno de interferencia es la causa del fenómeno conocido como ondas estacionarias.
- *3.* Determinar experimentalmente *a partir de las mediciones de los modos de vibración de la columna de aire,* la velocidad de propagación del sonido en el aire.

#### Esquema del laboratorio y materiales

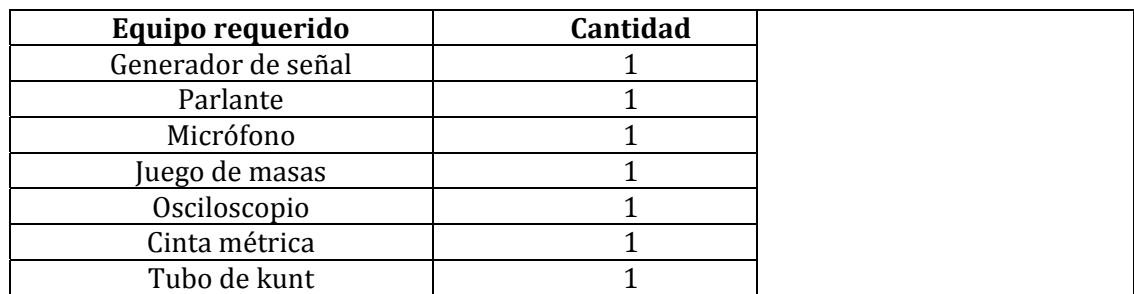

Obs. Antes de conectar el generador al parlante, ajuste la frecuencia y la amplitud de la señal a cero. Verifique que la batería del micrófono este cargada.

#### Marco teórico

Para los armónicos en una columna de aire cerrada en uno de sus extremos: Las longitudes de onda espaciales de las oscilaciones que pueden propagarse en un tubo de longitud L está limitada a los valores dados por la ecuación:

$$
\lambda = \frac{4L}{2n-1}, \qquad n = 1, 2, 3, ... \tag{1}
$$

Estas a su vez, están limitadas a las frecuencias de oscilación (llamadas armónicas) a los valores:

$$
f_n = \frac{(2n-1)}{4L} \nu, \qquad n = 1, 2, 3, ... \tag{2}
$$

donde, v es la velocidad de propagación de la onda en el tubo (velocidad del sonido).

La velocidad de propagación del sonido es prácticamente independiente de la frecuencia para un amplio intervalo de frecuencias que se extiende hasta por encima de 108 Hz. La velocidad de propagación es, sin embargo, dependiente de la temperatura y la presión porque la densidad depende de estos factores.

La velocidad del sonido en un gas a cualquier temperatura es:

$$
\nu = \alpha \sqrt{T} \, m /_{\rm S} \tag{3}
$$

Donde, T es la temperatura del gas medido en grados Kelvin y  $\alpha = \sqrt{\frac{\gamma R}{M}}$ . R es la constante de los gases, M es la masa de un mol de gas y  $\gamma$  es una constante característica del gas.

Experimentalmente se encuentra que la velocidad del sonido en el aire a una temperatura de 273,15 <sup>o</sup>K (0<sup>o</sup>C) es aproximadamente de 331,45 m/s, entonces para el aire  $\alpha = 20.055$  y la velocidad del sonido en el aire a cualquier temperatura es:  $v = 20.055\sqrt{T} m/c$ .

Deducir las ecuaciones (1) y (4) y entenderlas desde el punto de vista físico

#### Procedimiento

- 1. Registra la temperatura en grados kelvin dentro del laboratorio.
- 2. Realiza el montaje como el de la figura 1. Coloca el émbolo cerca al micrófono. Enciende el generador de señales y ajusta una frecuencia en el rango audible. Desplaza lentamente el émbolo hasta observar en el osciloscopio una onda estacionaria con la máxima amplitud la cual corresponde al primer armónico (n=1). Registra el valor de la frecuencia de la señal del generador, la longitud **L1** (medida desde el extremo del tubo como se indica en la figura 1) y el numero *n* del armónico correspondiente, en la tabla 1.
- 3. Repita el procedimiento 2, desplazando lentamente el embolo para obtener 2, 3, 4, 5, 6 y 7 armónicos. Registra el valor de la frecuencia de la señal del generador, las posiciones  $L_n$  y el armónico **n** correspondiente, de los armónicos 1, 2, 3, 4, 5, 6,7 en la tabla 1.

#### Análisis de datos

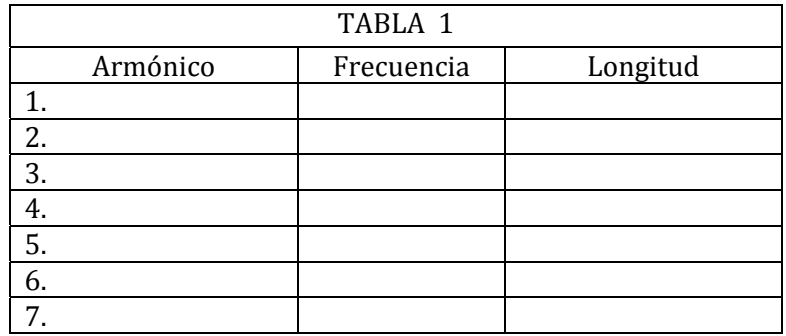

- 1. Con la ecuación 4, Calcula la velocidad de propagación de la onda sonora dentro del tubo.
- 2. Realiza un gráfico de la amplitud de oscilación de las moléculas de aire **Y** (ordenada) a lo largo de la longitud del tubo (**x**) para cada armónico obtenido.
- 3. Calcula la longitud de onda para cada armónico obtenido.
- 4. Con cada longitud de onda obtenida, calcula la velocidad de propagación de la onda en el tubo para su correspondiente armónico. Promedia tus resultados.
- 5. Calcula el porcentaje de error del valor de la velocidad del sonido obtenido, con respecto al calculado con la ecuación 4.
- 6. Realizando un análisis grafico, calcula la velocidad de propagación  $(v)$  de la onda sonora.
- 7. ¿Cuantas longitudes de onda caben en cada longitud del tubo, para cada armónico obtenido?
- 8. ¿Es diferente o similar la longitud de onda obtenida en cada caso? ¿por qué debe ser así?
- 9. Luego de realizado el análisis grafico, el valor de la velocidad de la onda sonora, ¿coincide con los valores experimental y teórico?

No 12

## *DIFRACCION POR UNA ABERTURA CIRCULAR Y POR UNA ABERTURA RECTANGULAR.*

#### **Objetivos**

- 1. Observar el fenómeno de difracción experimentado por una onda luminosa (rayo láser) a través de objetos de dimensiones pequeñas de forma circular y rectangular.
- 2. Determinación experimental de las dimensiones de un objeto cuya determinación por medición directa es dificil.
- 3. Variación del patron de difracción con las dimensiones del objeto difractor.

#### Esquema del laboratorio y materiales

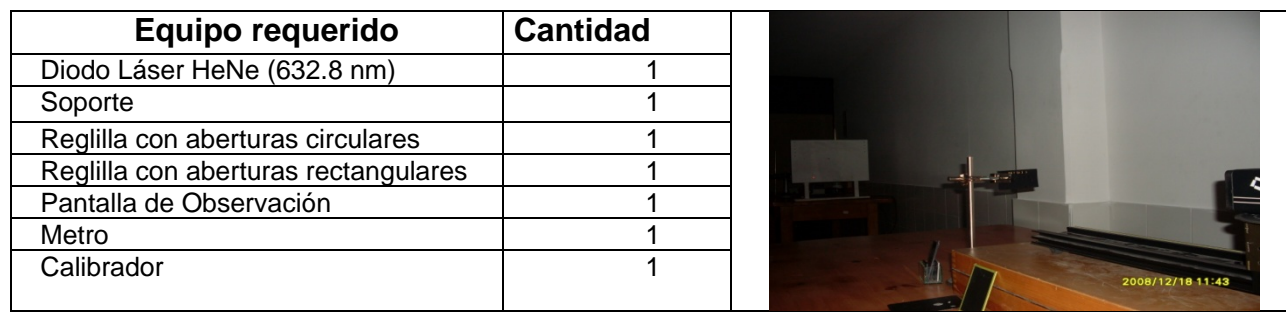

#### Marco teórico

**Introducción:** El fenómeno de difracción se observa cuando se distorsiona una onda por un obstáculo cuyas dimensiones son comparables con la longitud de onda. El obstáculo puede ser también un pequeño objeto, tal como un alambre o un disco, que impide el paso de una pequeña porción del frente de onda.

Si un haz de partículas incide sobre una pantalla que tiene una abertura pequeña, solamente las que inciden en la abertura son transmitidas, continúan su movimiento sin ser perturbadas, en el caso de las ondas el fenómeno observado es bien diferente y fue estudio de los físicos en el siglo XIX, siendo denominado fenómeno de difracción.

**Difracción por una sola Rendija:** Cuando la luz monocromática pasa por una sola rendija cuya abertura es del orden de la longitud de onda, la luz se difracta en el otro lado de la rendija. El fenómeno de Difracción es una característica de los fenómenos ondulatorios en general, por tanto se examina la difracción de la luz a medida que pasa por una sola abertura en forma de rendija de ancho *a* ; la distribución de intensidad de la luz difractada en una pantalla distante se muestra en la figura (1.a). La distribución observada de la intensidad de la luz en la pantalla indica que la luz no se difracta en forma uniforme: ciertas regiones en la pantalla no tienen luz, mientras que otras tienen algo de luz. Así la amplitud de la luz difractada depende del ángulo *θ* a partir de la dirección recta en la figura (1.a). Si la distancia *z* a la pantalla es mucho mayor que la pequeña abertura de la rendija, la trayectoria extra Δ*x* desde el borde más lejano de la rendija es parte de un pequeño triangulo rectángulo, figura (1.b). Del triángulo rectángulo se encuentra que la diferencia de trayecto es:

$$
\Delta x = a \text{sen}\,\theta \tag{1}
$$

Si el punto en la pantalla está en el centro, las contribuciones de pares de fuentes puntuales colocadas en forma simétricas en cualquier lado de la dirección recta llegan en fase y tenemos una amplitud y una intensidad máxima en esa posición. Por tanto para una diferencia de trayectoria Δ*x* , la diferencia de fase resultante en radianes es

$$
\delta_{trayectoria} = \frac{\Delta x}{\lambda} (2\pi)
$$
 (2)

Por otro lado a medida que nos alejamos del máximo central de la pantalla, en algún momento alcanzamos una posición donde la diferencia de trayecto al punto P, en la pantalla entre la fuente puntual en el borde cercano (superior) de la abertura y la fuente puntual en el centro de la rendija es equivalente a la mitad de una longitud de onda, como se muestra en la figura (1.a). La diferencia de trayectoria de longitud de onda media para el par, corresponde a una diferencia de fase de *π* rad. Entonces, las dos ondas pequeñas de estos dos puntos interfieren destructivamente en la pantalla y su contribución es nula. Ahora si consideramos el par de fuentes puntuales en la abertura justo debajo del primer par. Las ondas pequeñas de estas fuentes también tiene una diferencia de trayectoria al punto P de la mitad de una longitud de onda (y una diferencia de fase de *π* rad), y por tanto las dos ondas también interfieren en forma destructiva. La diferencia de trayectoria *λ* / 2 entre un punto en la parte superior y un punto a la mitad de la rendija también significa que la diferencia de trayectoria entre los puntos en la parte superior e inferior de la rendija es una longitud de onda completa como se muestra en la figura (1.a).

Los mínimos de difracción cuando la diferencia de trayectoria es *asenθ* entre los bordes opuestos de la rendija es algún múltiplo entero (*m*) de la longitud de onda:

$$
asen\theta = m\lambda \quad \text{(Minimos de difracción de una rendija)} \tag{3}
$$

Para ángulos pequeños es válida la aproximación,

$$
sen\theta \approx tan\theta = \frac{y}{z}
$$
 (4)

Así los mínimos están igualmente espaciados

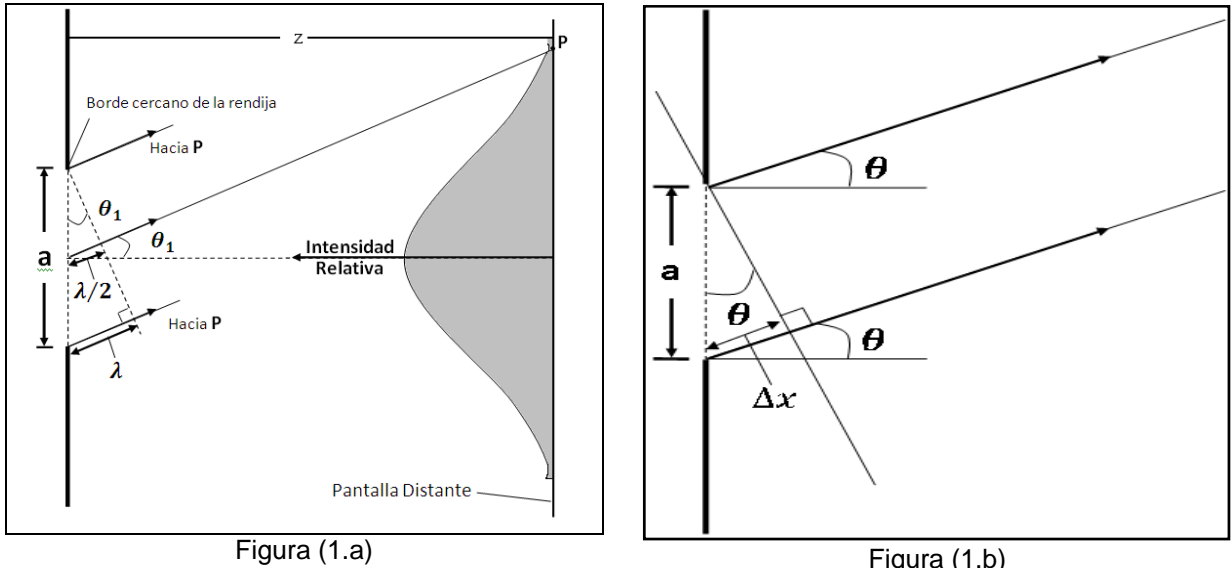

Figura (1): fenómeno de difracción producido por una abertura rectangular (función sinc)

**Difracción por una Abertura Circular:** Si en una abertura circular de diámetro *d* , incide luz monocromática la difracción de la luz a través de la abertura produce un patrón circular simétrico en una pantalla distante, como se muestra en la figura (2) el patrón consiste en un punto central brillante circular rodeado por una serie de círculos concéntricos de luz cada vez más oscuros.

Los anillos concéntricos oscuros no están igualmente espaciados (como si ocurre para el patrón de difracción de una rendija). Para fines prácticos es importante conocer la posición del primer mínimo del patrón de difracción de la abertura circular.

El Primer mínimo del patrón de difracción circular se localiza a un ángulo  $\theta_1$  encontrado a partir de la siguiente relación.

$$
d\mathit{sen}\theta_1 = 1.22\lambda\tag{5}
$$

(Primer mínimo de difracción para una abertura circular, donde *d* es de diámetro de la abertura circular)

El numero 1.22 surge de una clase especial de funciones, llamadas funciones de Bessel, que invariablemente se asocian con configuraciones geométricas circulares en Física; las funciones de Bessel son análogas a las funciones especiales conocidas como senos y cosenos. Observe que para una longitud de onda fija, mientras menor sea el diámetro *d* de abertura circular, mayor será el ángulo  $θ$ , para el primer mínimo del patrón de difracción. En otras palabras, cuanto más pequeña sea la abertura, mayor será el ancho angular del pico central del patrón de difracción. A la inversa, mientras mayor sea el tamaño de la abertura, menor será la amplitud angular del pico de difracción central y menos evidentes los efectos de difracción.

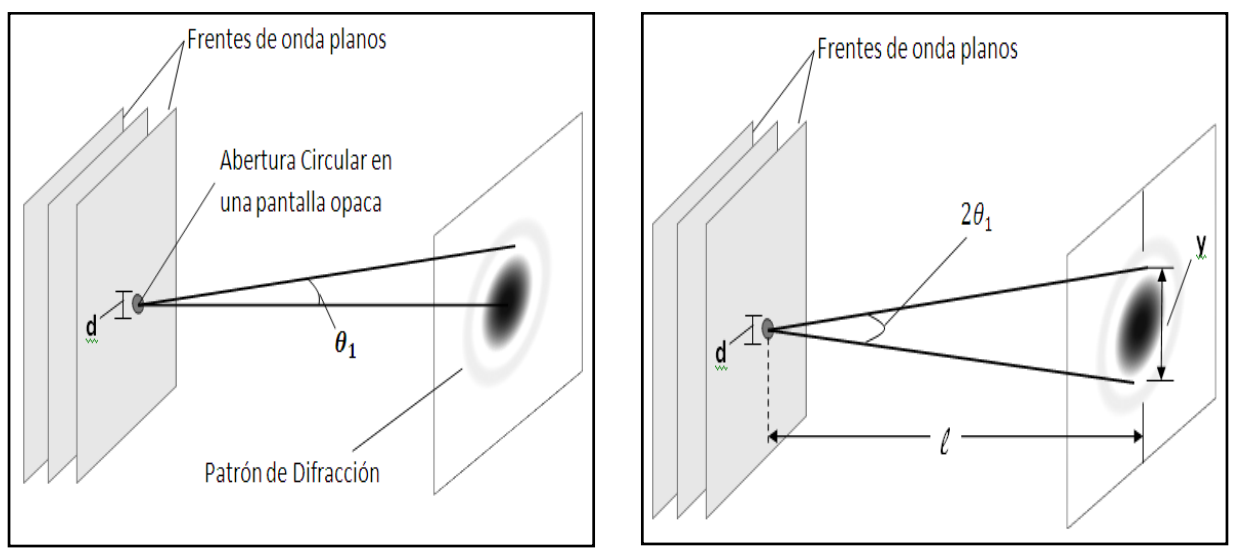

Figura (2): Fenómeno de difracción por una abertura circular,

Produciendo anillos concéntricos (patrón de Airy).

#### **Procedimiento**

#### **Primera parte**

- **1.** Monte el Diodo Láser (HeNe-632.8nm), en un extremo de la mesa de trabajo y conéctelo a la red eléctrica.
- **2.** Monte una abertura rectangular en el soporte y colóquelo frente al Diodo láser sobre la mesa de trabajo.
- **3.** Coloque la pantalla de observación a una distancia aproximada de 1 y 3m de la abertura rectangular
- **4.** Encienda el Diodo láser, ajuste la posición del láser y de la abertura rectangular de modo que el rayo láser atraviese la abertura y produzca una descomposición clara y horizontal sobre la pantalla de observación.
- **5.** Meda la distancia *z* entre el plano de la abertura rectangular y la pantalla de observación, registre el dato en la tabla 1.
- **6.** Medir la distancia (y) entre en centro de orden cero y los tres mínimos de orden superior (**m=1,2,3)**
- **7.** Utilizando la ecuación (4), calcule el valor de los ángulos de dispersión y regístrelo en la tabla 1.
- **8.** Utilizando la ecuación (3), calcule el valor del ancho ( *a* ) de abertura rectangular, lleve el valor a la tabla 1.
- **9.** Repita dos veces los incisos (5), (6), (7), (8) y los datos calculados llévelos a la tabla 1.
- **10.** Repita el experimento para otras dos aberturas rectangulares de diferente ancho.

**11.** Calcule el porcentaje de error entre el ancho de las aberturas determinados experimentalmente con las proporcionadas por el fabricante.

#### **Segunda parte**

- **1.** Monte una abertura circular en el soporte y colóquelo frente al Diodo láser sobre y colóquela en la mesa de trabajo.
- **2.** Coloque la pantalla de observación a una distancia aproximada de 1 y 3m de la abertura circular.
- **3.** Encienda el Diodo láser, ajuste la posición del láser y de la abertura circular de modo que el rayo láser atraviese el circulo y produzca una descomposición clara sobre la pantalla de observación.
- **4.** Mida la distancia *z* entre el plano de la abertura circular y la pantalla de observación, registre el dato en la tabla 2.
- **5.** Mida la distancia (y) entre el centro del anillo de mayor intensidad y centro del primer mínimo de intensidad.
- **6.** Utilizando la ecuación (4), calcule el valor del ángulo de dispersión y regístrelo en la tabla 2.
- **7.** Utilizando la ecuación (5), calcule el diámetro ( *d* ), de la función circulo y lleve el valor a la tabla 2.
- **8.** Repita dos veces los incisos (5), (6), (7), y los datos calculados llévelos a la tabla 2.
- **9.** Repita el experimento para otras dos aberturas circulares de diferente ancho.

**10.** Calcule el porcentaje de error entre el ancho de las aberturas determinados experimentalmente con las proporcionadas por el fabricante.

#### Análisis de datos

#### **Tabla1: Datos obtenidos del fenómeno de difracción a través de una abertura rectangular**

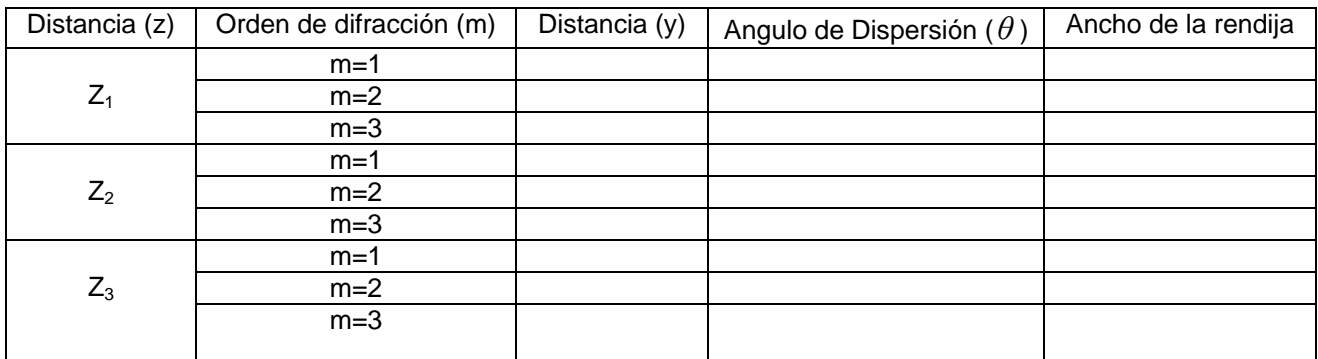

#### **Tabla2: Datos obtenidos del fenómeno de difracción a través de una abertura circular**

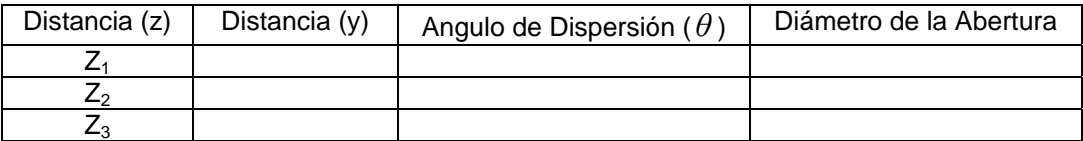

#### **Preguntas.**

- 1. Calcule los valores medios del ancho de la rendija y el diámetro de la rendija circular.
- 2. Cree usted que los valores obtenidos para (*a* y *d*), corresponden a la realidad. Explique.
- 3. Explique las características del patrón de difracción de una abertura circular y rectangular a medida que la pantalla de observación se aleja del plano difractor.
- 4. Explique las características del patrón de difracción de una abertura circular y rectangular a medida que aumenta el ancho y diámetro.
- 5. Si se conoce de antemano el diámetro de la abertura circular o ancho del cabello, cree usted que se puede determinar experimentalmente la longitud de onda del laser utilizado. Explique

## *ANEXO 1. OPERACIÓN Y CALIBRACIÓN DEL OSCILOSCOPIO*

El osciloscopio es un dispositivo de visualización gráfica que permite observar señales eléctricas variables en el tiempo. Con un osciloscopio de puede determinar directamente el periodo y el voltaje de una señal, determinar indirectamente la frecuencia de una señal, determinar que parte de la señal es DC y cual AC, localizar averías en un circuito, medir el desfase entre dos señales, determinar que parte de la señal es ruido y como varia este en el tiempo.

Los osciloscopios son instrumentos utilizados en funciones varias como reparación de instrumentos electrónicos hasta funciones de equipo de investigación. Con el transductor adecuado (un elemento que convierte una magnitud física en señal eléctrica) podemos medir a través del osciloscopio variables como la presión, la intensidad luminosa, la potencia de un sonido, el ritmo cardiaco, etc.

En este anexo se describen los controles básicos y la operación de un osciloscopio analógico que trabaja directamente con la señal aplicada. La señal aplicada una vez amplificada desvía un haz de electrones en sentido vertical proporcionalmente a su valor. En contraste los osciloscopios digitales (función que puede ser encontrada en la interface de PASCO con el software DataStudio), utilizan previamente un convertidor analógico‐digital (A/D) para almacenar digitalmente la señal de entrada, reconstruyendo posteriormente esta información en la pantalla.

Las componentes de un osciloscopio analógico son (ver Figura 1):

- Pantalla de visualización (CRT, catodic ray tube), usualmente rectangular de 8X10 Div (1Div=1cm) con subdivisiones de 2mm en los ejes centrales.
- Dos paneles de amplificación vertical para las señales de entrada en el canal  $1$  (CH1)  $y$  2 (CH2).
- Panel de control del eje horizontal (tiempo).
- Panel de disparo que enlaza las secciones de voltaje y tiempo.

El osciloscopio utilizado en el laboratorio posee un panel con los bloques de control como se ilustra en la Figura 2.

Las funciones básicas de control de un osciloscopio analógico son:

- Power switch prender y apagar el instrumento,
- Power lamp ilumina cuando esta encendido,
- Inten control Ajusta el brillo en el display,
- Focus control Permite obtener una curva fina en el display,
- Rotation control permite ajustar las señales con las líneas horizontales de la cuadricula.

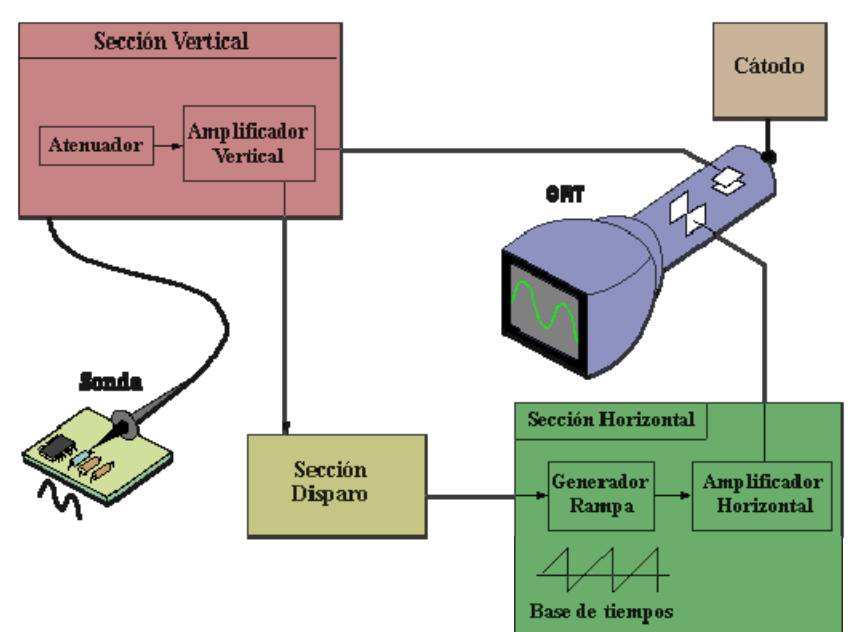

Figura 1. Partes básicas de un osciloscopio analógico [5].

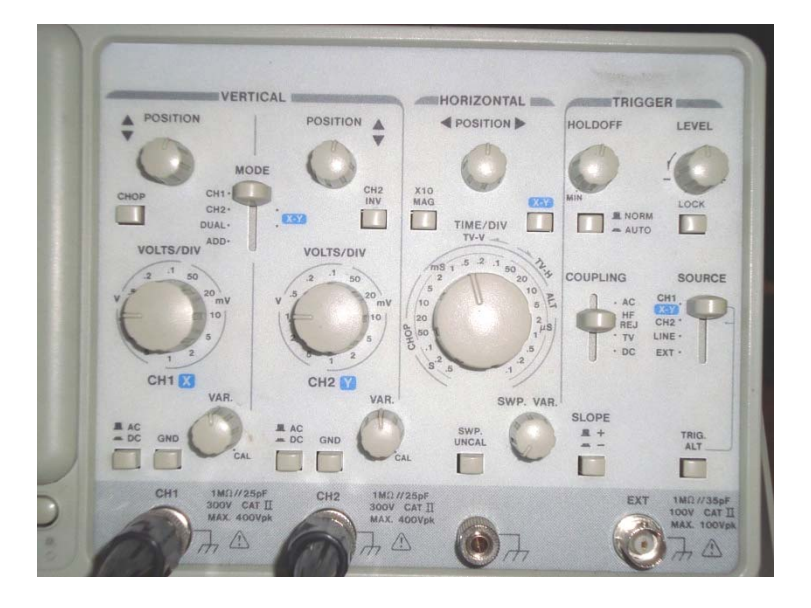

Figura 2. Bloque de control del osciloscopio analógico utilizado en el Laboratorio.

#### **PROCEDIMIENTO BASICO DE OPERACIÓN**

Para utilizar de forma correcta un osciloscopio analógico necesitamos realizar tres ajustes:

- 1. Calibrar los bloques de amplificación vertical (CH1 y CH2), conviene que la señal ocupe una parte importante de la pantalla sin llegar a sobrepasar los límites.
- 2. Calibrar el bloque de base de tiempos. Utilizar el mando TIMEBASE para ajustar lo que representa en tiempo una división en horizontal de la pantalla. Para señales repetitivas

es conveniente que en la pantalla se puedan observar aproximadamente un par de ciclos.

3. Disparo de la señal. Utilizar los mandos TRIGGER LEVEL (nivel de disparo) y TRIGGER SELECTOR (tipo de disparo) para estabilizar lo mejor posible señales repetitivas.

Por supuesto, también deben ajustarse los controles que afectan a la visualización: FOCUS (enfoque), INTENS. (intensidad) nunca excesiva, Y‐POS (posición vertical del haz) y X‐POS (posición horizontal del haz).

Siga los siguientes pasos para operar y calibrar el osciloscopio:

1. Ajuste el osciloscopio a las siguientes condiciones (antes de activar el switch de potencia)

POWER switch ‐ OFF INTEN control – Fully CCW FOCUS control – Mid rotation AC/GND/CD switches – AC VOLTS/DIV switchs – 20mV

- 2. Seleccione el canal CH1.
- 3. Ajuste el control de posición vertical hasta mover la traza al centro de la cuadricula.
- 4. Si la traza no coincide con la cuadricula, utilice el boton ROTATION para rotarla.
- 5. Ajuste el control de posición horizontal hasta cuadrar el inicio de la traza con la linea de la cuadricula mas a la derecha.
- 6. Conecte la sonda (tip) al conector metalico CAL en la parte inferior del panel de visualización. Una onda cuadrada aparecera en el display con dos y media divisions en amplitude.
- 7. Si la onda cuadrada aparece atenuada o aumentada debera ajustarse la capacitancia de la sonda.

### *BIBLIOGRAFIA*

- 1. Gerrero, Alicia., *Oscilaciones y Ondas.* Colección notas de clase, Editorial Universidad Nacional de Colombia, (2005 primera edición, 2008 reimpresión).
- 2. O'Neil**,** Peter V. *Ecuaciones Diferenciales*, Editorial John Wiley & Sons**.**
- 3. Alonso, M. y Finn, E. J., *Física, vol. I y II*, Edición Revisada y Aumentada, Fondo Educativo Interamericano, 1967, Reimpresión 1998 (Texto Guía).
- 4. Crawford, Jr., *Ondas, Berkeley Physics Course*. Editorial Reverte, (1977).
- 5. http://www.hameg.es/osc/osc\_1.htm